# **UNIVERSIDAD DE GUADALAJARA**

--------

#### éSCUELA DE AGRICULTURA

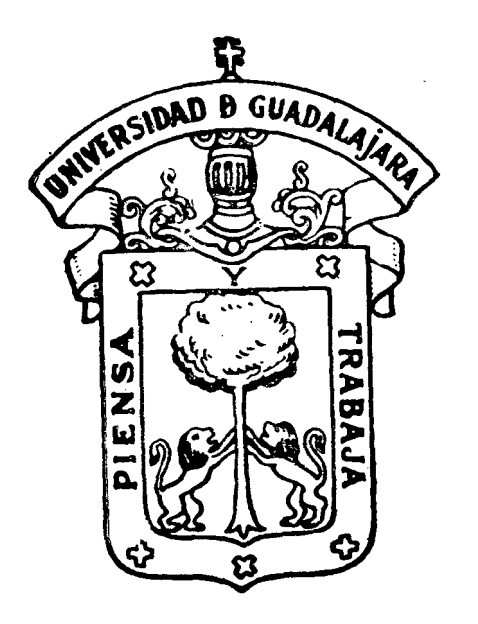

Investigación Agronomica en Maíz Bajo Condiciones de Temporal en el Area de la Sierra Tarasca

## **TESIS PROFESIONAL** OUE PARA OBTENER EL TITULO DE

INGENIERO AGRONOMO ORIENTACION FITOTECNIA

p R E S E **N** T A

Roman de Jesús Barajas Carlos G U A D A L A J A R A , JALISCO. 1978

### AGRADECIMIENTO

Al Ing. M.C. José Francisco Villalpando Ibarra, por su valiosa -participación en la Dirección de esta Tesis.

A los Ingenieros Ricardo Ramírez Melendrez y Elías Sandoval Islas.  $\mathcal{L} \times \mathcal{L}$ por su asesoramiento en la orientación recibida del presente trabajo.

Al Instituto Nacional de Investigaciones Agrícolas (INIA) por las facilidades prestadas para la realización de este trabajo.

A todas aquellas personas que en alguna forma participaron en este trabajo y que involuntariamente dejo de citar.

#### A MI MADRE

## JOSEFINA CARLOS VDA. DE BARAJAS. COMO UN PEQUEÑO TRIBUTO A SU INQUEBRANTA BLE ESFUERZO Y EJEMPLO.

A MIS HERMANOS

CRISTINA

AMERICA y

LUIS

POR SU APOYO Y CONFIANZA EN MI.

Y A LA MEMORIA DE MI ABUELITA

CONCEPCION MURO VDA. DE CARLOS

A ALICIA

 $CON CARIÑO$ 

A ROMAN

AMERICA y

**SANDY** 

-------------------------- --

LOS 3 NIÑOS MAS BONITOS

A MIS COMPAÑEROS DE ESTUDIO Y DE TRABAJO

A LA ESCUELA DE AGRICULTURA

 $T_{\rm{max}}$ 

 $\mathcal{L}_{\text{max}}$ 

A LA UNIVERSIDAD DE GUADALAJARA

Y EN ESPECIAL AL SR. C.P. CARLOS GALINDO HERNANDEZ POR SU APOYO DURANTE LA REALIZACION DE MIS ESTUDIOS.

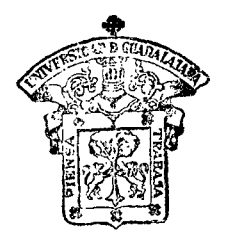

-..

## CONTENIDO

ESCULLA DE AGRICULTURA BIBLIOTECA

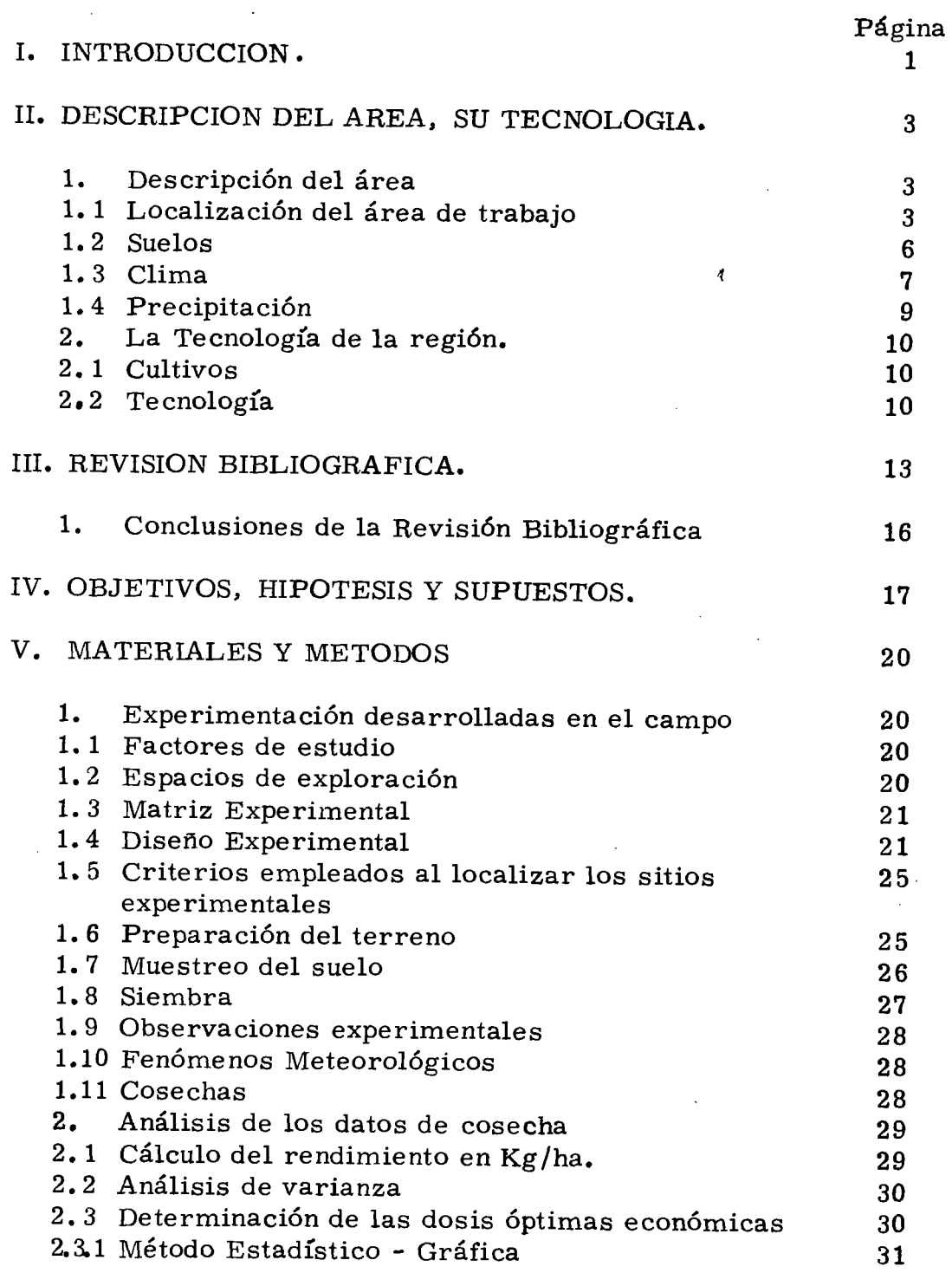

## Página

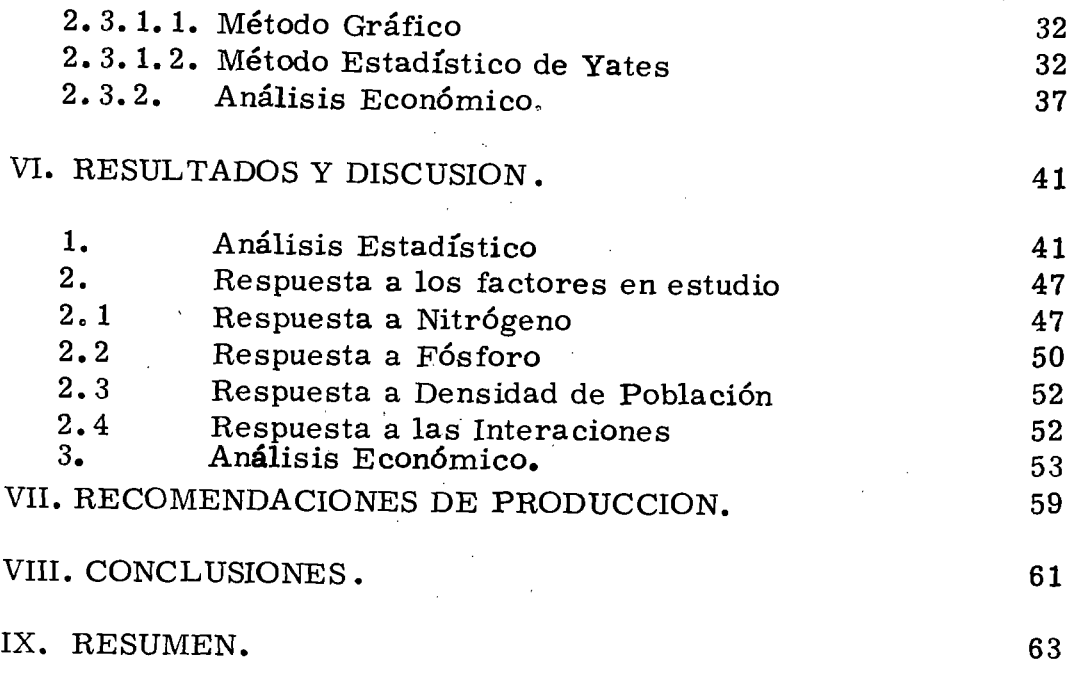

X. BIBLIOGRAFIA.

65

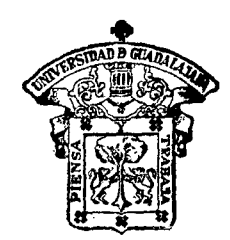

ESCUElA DE AGRICULTURA BIBLIOTECA

## **ESCUELA DE AGRICULTURA** BIBLIOTECA

### INDICE DE CUADROS

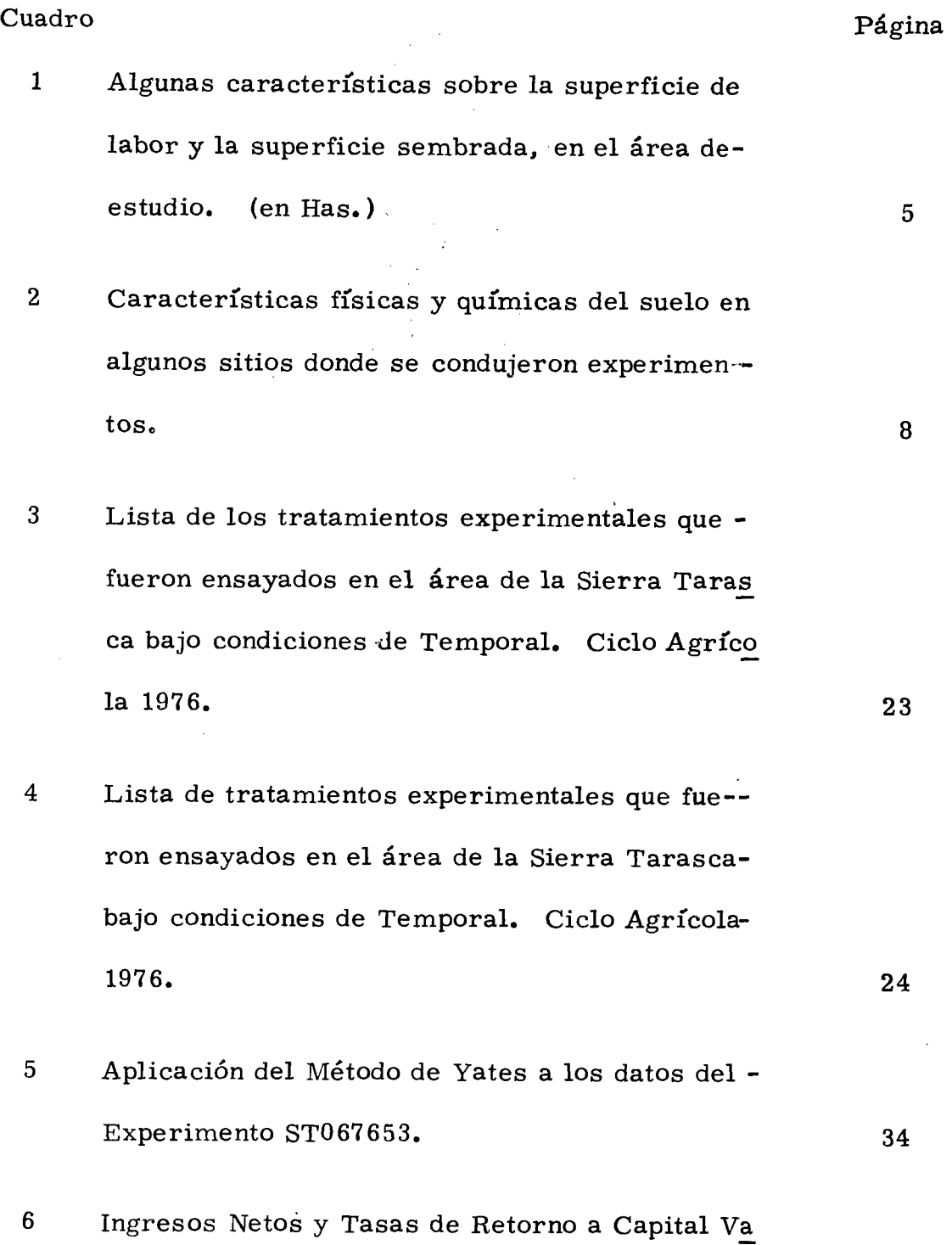

riable en el cultivo del Maíz para los tratamien tos estudiados en el Experimento ST0676S3.

- 7 Rendimiento Promedio Comercial del Maíz en -grano al 14% de humedad para los tratamientos de N. P<sub>2</sub> O<sub>5</sub> y Densidad de Población bajo condi ciones de Temporal en Suelos Arcillosos. Ciclo 1975.
- 8 Rendimiento Promedio Comercial de Maíz en -~ grano al 14% de humedad para los tratamientosde N. P<sub>2</sub> O<sub>5</sub> y Densidad de Población bajo condi ciones de Temporal en Suelos Arcillosos. Ciclo 1976.
- 9 Rendimiento Promedio Comercial de Maíz en grano al 14% de humedad para los tratamientosde N.  $\textbf{P}_{\textbf{2}}$  O<sub>5</sub> y Densidad de Población sembrado en "Sistema en Cruz" en Suelos Arcillosos. Ciclo 1976. 45
- 10 Análisis de Varianza para los experimentos conducidos en el área de Temporal de la Sierra Tarasca en los Ciclos 1975 y 1976. 46

39

42

43

- 11 Efectos Factoriales Promedio obtenidos por el Código de Yates para los Factores de Estudio en los experimentos llevados a cabo en 1975. 12 Efectos Factoriales Promedio obtenidos por el Código de Yates para 'los Factores de Estudioen los experimentos llevados a cabo en 1976. 13 Efectos Factoriales Promedio obtenidos por el Código de Yates para los Factores de Estudioen el experimento en "Sistema en Cruz" llevado a cabo en 1976. 14 Tratamientos Optimos Económicos (TOE) para-Capital Ilimitado y Capital Limitado, obtenidos para cada Sitio Experimental en Suelos "Charan dosos". Ciclo 1975 y 1976. 48 49 51 58
- 15 Alternativas de Fórmulas de Producción Prome dio para siembras en Suelos "Charandosos". -Ciclo 1975 y 1976.

60

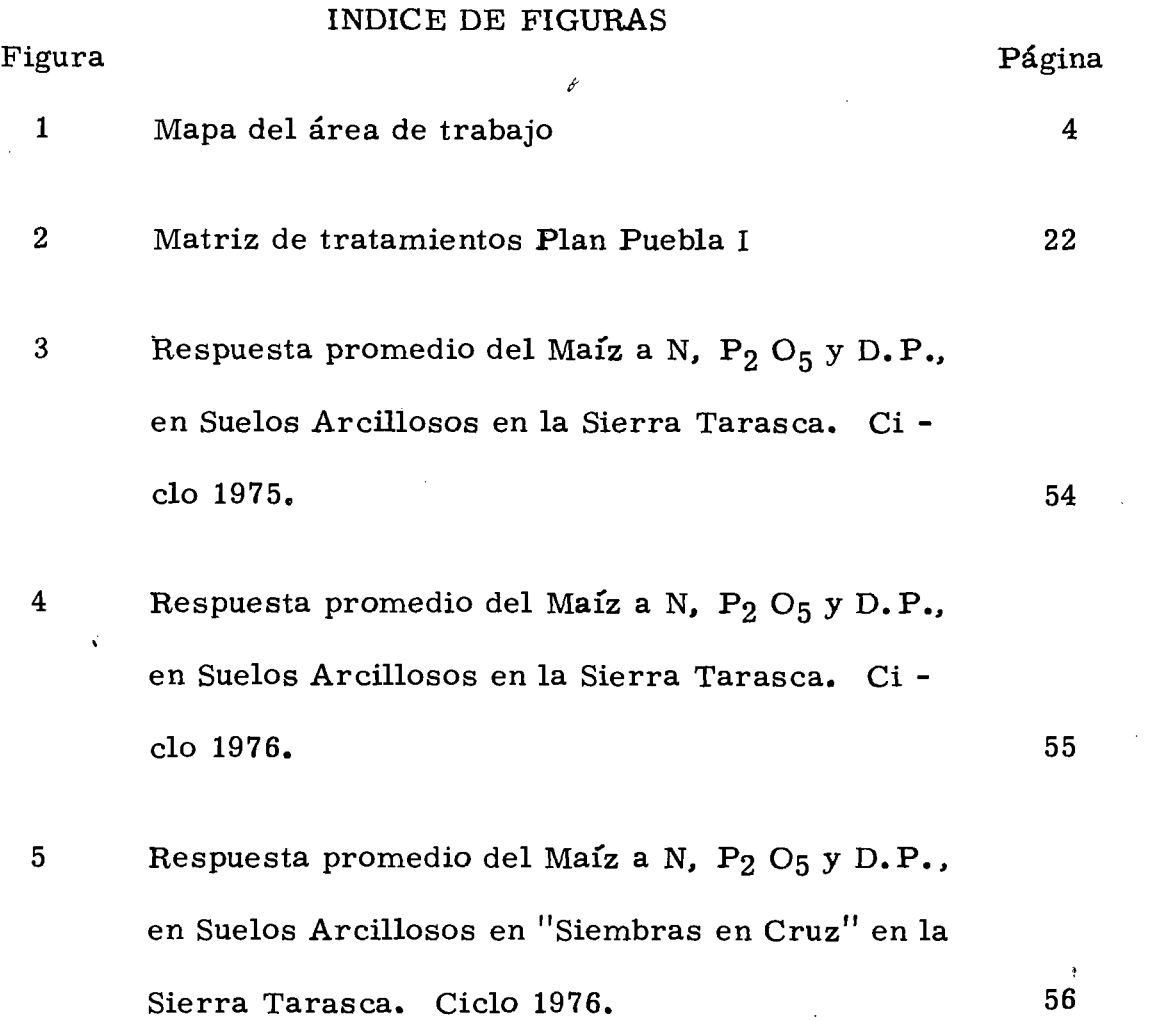

 $\sim 10^{11}$ 

 $\mathcal{L}(\mathcal{L}(\mathcal{L}))$  and  $\mathcal{L}(\mathcal{L}(\mathcal{L}))$  and  $\mathcal{L}(\mathcal{L}(\mathcal{L}))$  . Then the contribution of  $\mathcal{L}(\mathcal{L})$ 

 $\label{eq:1.1} \mathcal{K}^{\text{max}}_{\text{max}}(\mathcal{K}^{\text{max}}_{\text{max}})$ 

 $\mathcal{L}^{\text{max}}_{\text{max}}$  and  $\mathcal{L}^{\text{max}}_{\text{max}}$ 

#### I. INTRODUCCION.

Encontrar una solución lo más pronto posible a la urgen cia de alimentos. mediante el desarrollo de la agricultura nacional. es una necesidad ante la demanda de la creciente población del país. Además de la generación de nuevos empleos en el medio rural asícomo el imperativo de mejorar el nivel de vida de los habitantes de las comunidades rurales. las cuales se encuentran sujetas a los - riesgos que impone el temporal de lluvias. que va desde condicio- nes muy erráticas hasta las condiciones favorables para la producción.

----------------------------------------

Partiendo de las condiciones en que se desarrolla la - agricultura en México, parece claro que una alternativa viable quepuede responder a la demanda de granos básicos, como es el casodel *maíz,* sería la de elevar los niveles productivos en las áreas de temporal, además de la canalización de más y mejores servicios institucionales. desarrollar una tecnología apropiada para estas con diciones y una asistencia técnica que promueva la organización de los agricultores, el uso de nuevas prácticas y eleve los niveles deconocimiento técnicos e institucional de los campesinos de estas re giones.

Todos estos elementos han de tener una concepción re--

gional como consecuencia de una política orientada a impulsar particularmente la agricultura de temporal, dado que no pocos paísesson los que tienen que importar alimentos como un efecto del incre mento en su consumo interno. Países donde se han perdido la capa cidad de incrementar su productividad global a la misma velocidadcon que aumenta su población.

La forma de incrementar la producción de maíz en lasáreas de temporal ha sido la preocupación de muchos investigadores.

En México aproximadamente el  $80\%$  de la superficie total cultivable es de temporal  $(4)$ , y es en esta zona donde se en-cuentra concentrada la mayor población, la cual practica una agricultura de subsistencia, muy por debajo de la capacidad productiva, que representa un potencial el cual no ha sido explotado.

Con el presente trabajo se pretende obtener una tecnolo gía que permita a lqs Agricultores de la Sierra Tarasca en condiciones de temporal, incrementar sus rendimientos, modificando en mínima parte su tecnología tradicional y lograr que mejoren su situación económica.

2.

3.

#### II. DESCRIPCION DEL *AREA,* SU TECNOLOGIA.

l. Descripción del área.

El territorio tarasco se localiza en el Noroeste del estado de Michoacán, comprende un área aproximada de 350,000 hec táreas cuya elevación promedio es superior en mas ó menos 500 mt. a las áreas que la rodean (10).

l. 1 Localización del área de trabajo.

El área de trabajo se encuentra situada en la parte alta del estado de Michoacán entre los paralelos 19° 15' latitud Norte ylos meridianos 101°20' y 101°45' latitud Oeste del meridiano de --Greenwich (5).

En la Figura 1 • Se delimita el área de temporal en don de se establecieron los trabajos. En el Cuadro 1, se presentan elnúmero de municipios y la superficie total de labor así como otrascaracterísticas del área de estudio. Desde el punto de vista fisio- gráfico es una región formada principalmente por laderas, valles y colinas someras.

La altura varía entre 1, 900 y 2, 800 msnm.

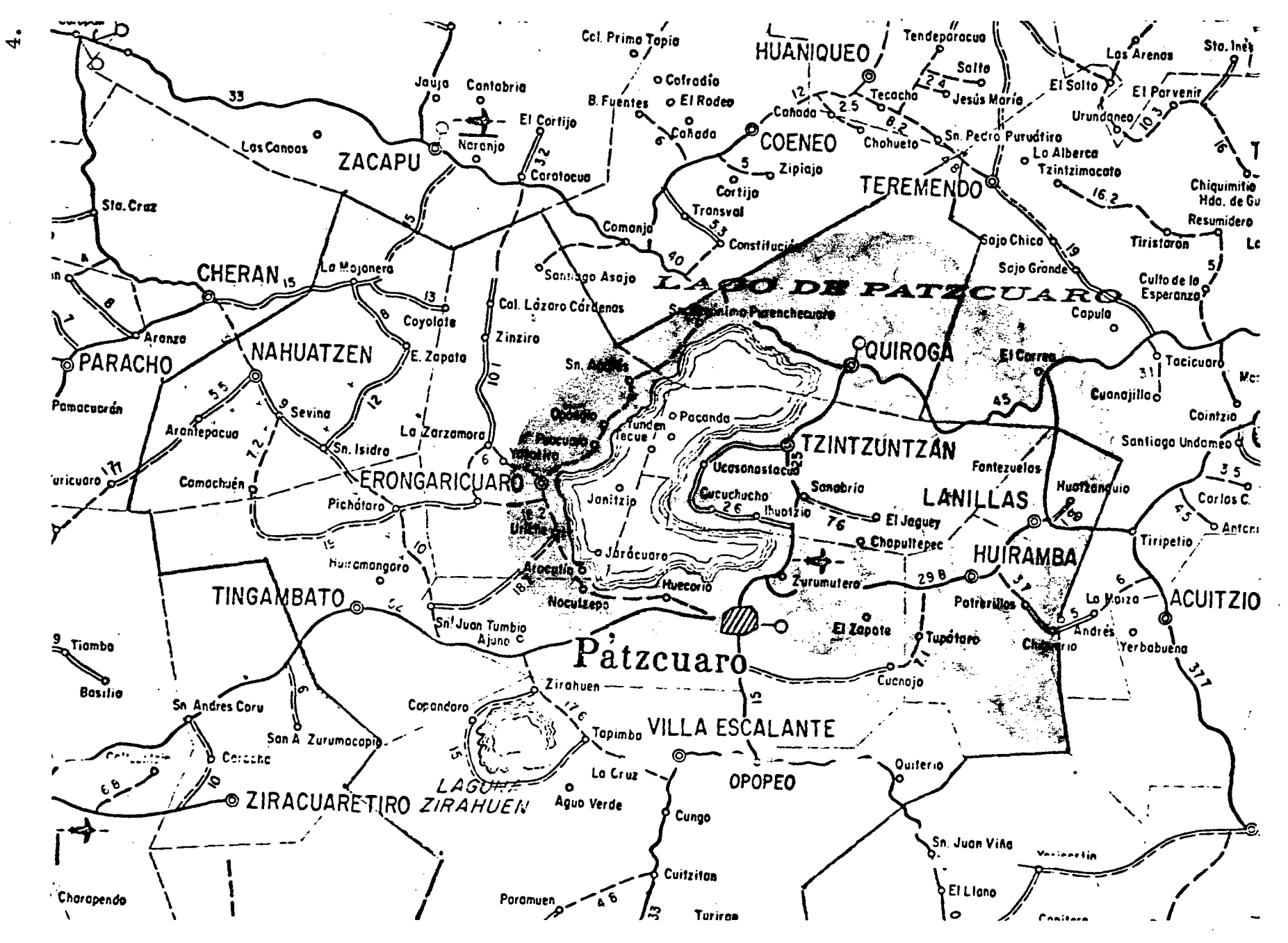

Figura No. l.

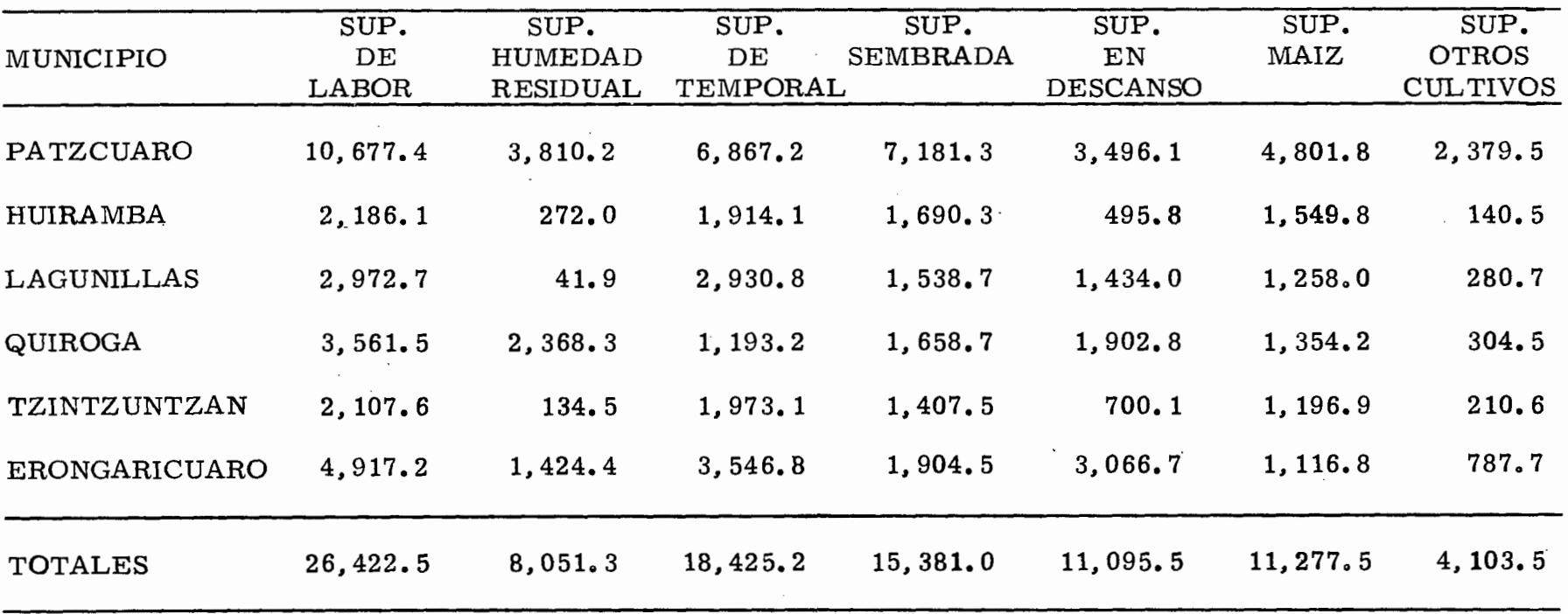

#### CUADRO l. ALGUNAS C.ARACTERISTICAS SOBRE LA SUPERFICIE DE LABOR Y LA SUPERFICIE SEMBRADA. EN EL AREA DE ESTUDIO. (en has.)

 $\ddot{\phantom{1}}$ 

#### l. 2 Suelos.

Los suelos de la Sierra Tarasca' se han formado a partir de material volcánico del Terciario y Cuaternario. Son suelosque poseen un alto contenido de material amorfo en su fracción arci llosa. internacionalmente se les conoce como suelos de ANDO.

Robert C. West citado por Cortés ( 5 ). a partir de sus trabajos de campo en la Sierra Tarasca. los describe como suelosobscuros limo-arenosos finos, que ocurren en las partes bajas y va lles de la sierra, y que localmente se les conoce como suelos "tupu ri". La textura de la capa superior es fina. La superficie se seca hasta convertirse en un polvo fino que actua como aislador. evitando la evaporación de la parte interior del suelo. Esta característica es lo que permite que en los meses de Abril y Mayo, casi al fi- nal de la estación seca, el suelo esté bien húmedo a 10 cm. de profundidad. No obstante sus características físicas permiten que el  $$ suelo sea fácilmente erosionable.

En los suelos aluviales, la capa superficial está parcial mente compuesta de ceniza volcánica gruesa. por tal motivo se lesllama de cascajo o grava. Estos suelos están caracterizados por un incremento en el contenido de arcilla, se encuentran en las partes -

bajas y a veces se les llama "tierra charandosa".

En el Cuadro 2, se presentan algunas características fí sicas y químicas de estos suelos. De acuerdo al muestreo efectuado de 0-20 cm. de profundidad en 8 sitios experimentales el pH varía de 6. O a 6. 5, la textura de franco a migajón arcilloso, la materia orgánica (M. O.) varía de 1. 52 a 5. 22%. El nitrógeno total de-O. 10 a O. 27% y el fósforo para todos los sitios sólo se encontraron- "trazas", el potasio presenta una variación de 58 a 2,225 ppm, el  $\approx$ calcio de 362 a 2, 739 ppm y el magnesio de 212 a 1, 087 ppm.

1. 3. Clima.

El clima predominante de acuerdo al mismo investiga- dor, corresponde a los tipos Cwb de Koppen que equivalen al climade tierra fría denominada por los tarascos.

Tomando la modificación que hizo Enriqueta García en - 1964 al mismo sistema de Koppen, (6) el clima de la Sierra Taras ca es C(w2) (w)b(e)g. donde los símbolos significan lo siguiente:

C(w2): el más húmedo de los subhúmedos con lluvias en verano, y un cociente precipitación temperatura mayor que 55.

7.

#### CUADRO 2 • CARACTERIS: TICAS FISICAS Y QUIMICAS DEL SUELO (0-20 cm) EN ALGUNOS SITIOS DONDE SE CONDUJERON EXPERIMENTOS.

 $\sim$ 

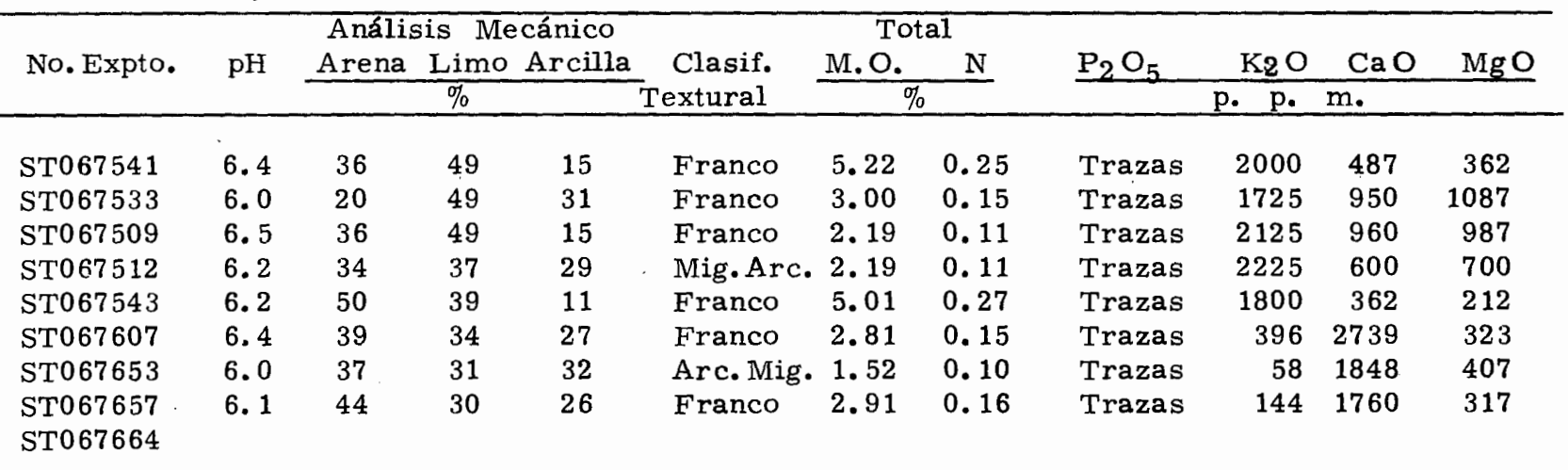

 $\mathbb{R}^{N}$ 

 $\sim 10^{-10}$  km  $^{-1}$ 

(w): Con porcentaje de lluvia invernal mayor que el  $5\%$ de la total anual.

b : Templado con verano fresco y largo, temperaturamedia anual de 12°C a 18°C, temperatura media del mes más fríoentre 3°C y 18°C, y temperatura media del mes más caliente entre 6.5° y 22°C.

(e) : La oscilación anual de las temperaturas medias mensuales es extremoso y varía entre 7° y l4°C.

g : El mes más caliente del año es antes de Junio. ·

#### 1.4. Precipitacion.

La precipitación en el área, como en la mayor parte de México, es estacional, el 80% de la total anual cae principalmenteen forma de chubascos convencionales en los meses de Junio, Julio, Agosto y Septiembre. Las lloviznas por periodos de 3 a 4 días soncomunes, y esto sugiere un origen ciclónico local, ocasionalmente, durante los meses de Diciembre y Enero ocurren lluvias ligeras que se conocen con el nombre de "cabañuelas" •

La precipitación media anual en Pátzcuaro es de 1000 -

a 1250 mm.

2. La Tecnología de la región.

2. l. Cultivos.

El principal cultivo es el maíz. El trigo, cebada, lente ja y haba, son de segunda importancia.

2. 2. Tecnología.

Las siembras de temporal se realizan en los meses de-Mayo y Junio. La fertilización nitrogenada varía de 30 a 40 Kg. de N /ha. y en muy pocos casos se aplica fósforo. la semilla que utilizan es criolla.

La preparación del terreno consiste en un barbecho y un rastreo únicamente, la cual la realizan con yunta, en los mesesde Diciembre y Enero. Para los suelos que se siembran en el siste ma "año con año" y en los suelos de "año y vez". La prepara-ción la efectúan en los meses de Septiembre y Octubre.

Las siembras se realizan de dos métodos:

a) Siembra "chorreado". Es el método más utilizado;-

la semilla va a unos 30 ó 40 cm. entre mata y mata de 1 a 2 semi- llas por golpe, dando una densidad de 35,000 plantas/ha.

------------------------------------------------------------------------------

Una gran mayoría aplica insecticida para las plagas del suelo y siembran en húmedo y en seco.

a. 1) Siembras en húmedo: El agricultor espera que - empiecen a caer las primeras lluvias del temporal y cuando ya exis te suficiente humedad siembran; la fertilización la realizan en la siembra en forma mateada.

a. 2) Siembra en seco: Aquí el agricultor siembra en seco, antes de que se inicie el temporal, no fertiliza en la siembra sino hasta la primera escarda, aproximadamente a los 30 días después de la siembra.

b) Siembra "en cruz": Es la siembra en cuadrícula o sea que el agricultor después de haber preparado el terreno surca, y al momento de la siembra cruza el surco, abriendo otro perpendi cularmente, y en cada punto de cruce, siembra de 1 a 2 semillas - por golpe; la distancia entre surcos y matas es de 80 cm., la pri- mera escarda se realiza en el mismo sentido que la siembra, la 2a. escarda en sentido transversal y una tercera escarda o tablón en el mismo sentido que el de la siembra.

El agricultor realiza estas labores para un mayor control de malezas y dar mayor aporque a las matas.

En los dos métodos muchos agricultores siembran asociados maíz y frijol o maíz y haba.

Por lo general no combaten las plagas, y esta es una de las principales causas por la cual se pierde·en su mayoría la cosecha de frijol.

Las cosechas se realizan en los meses de Noviembre y-Diciembre.

En el método "chorreado" la densidad es de aproximadamente *35,000* plantas/ha., con una producción promedio de 800 a 1, 200 Kg. de maíz/ha. y en el de "cruz", la densidad es de 25,000 plantas /ha. con una producción de 500 kg /ha. de maíz.

12.

#### III. REVISION BIBLIOGRAFICA.

Durante el período 1969-1973, el Departamento de Suelos del CIMMYT ( 5 ) condujo una serie de experimentos de campo en el área de la Sierra Tarasca, en la parte crítica desde el puntode vista nutricional. El área estudiada representó casi una cuarta parte de la superficie total. Estos estudios tuvieron dos objetivos:

- a) Encontrar soluciones prácticas al problema de la productividad de maíz en la zona.
- b) Tratar de encontrar las bases del problema nutricio na l.

Durante la conducción de estos experimentos se observó que la intensidad de respuesta a las dosis agronómicas de fertili zante fosfórico y por lo tanto la oportunidad de que su uso fuera eco nómicamente atractivo, cambiaba entre sitios. Este cambio fre- cuentemente se asociaba con la posición fisiográfica.

Gil (7) realizó dos estudios de fertilidad de suelos enel área de la Sierra Tarasca. El primer estudio fué llevado a cabo durante 1964 en dos suelos ubicados alrededor del Lago de Pátzcuaro: Puerta Cadena y Tzurumutaro. El trabajo consistió en deter- minar la respuesta del maíz a la fertilización nitrogenada y fosfata

*,,·r* 

da para evaluar la fertilidad de los suelos.

Los resultados de este estudio indicaron que el rendi- miento fué afectado significativamente por el nitrógeno, mientrasque la respuesta a fósforo no se observó. En general, los rendi- mientos estuvieron altamente correlacionados con el contenido denitrógeno de la sexta hoja. en ambas localidades.

---------------------------------------------------------------------------------

Los análisis físicos y químicos mostraron que se trata ba de suelos arcillo-limosos, ligeramente ácidos, con bajo conteni do de materia orgánica y los valores de capacidad de intercambio catiónico (CIC) y % de saturación de bases corresponden a los deun suelo fértil.

Cortés ( 5 ) en 1971, trabajó en al área de la Sierra Ta rasca, realizó un estudio cuyo objetivo principal fué: identificar con mayor precisión las condiciones: de producción. Para lograr esto se buscó el efecto de factores de sitio sobre la respuesta delmaíz a los factores de nitrógeno, fósforo y densidad de población a través de una ecuación empírica generalizada (EEG). Con esta - ecuación se obtendrían las dosis óptimas económicas de nitrógeno. fósforo y densidad de población, específicas para cada condición de producción, que permitirían al agricultor de la Sierra Tarasca ob-

14.

tener el máximo beneficio posible.

De acuerdo al análisis de varianza realizado a la variable rendimiento de grano, se concluyó que en los 18 experimentosel efecto de tratamientos fué significativo al nivel de o. 05% de probabilidades. Además, el tratamiento experimental 60-80-50 (Kg.de N/ha., Kg. de P<sub>2</sub> O<sub>5</sub>/ha. y miles de plantas/ha. respectivamen te), mostró claramente las respuestas diferentes del maíz a los factores estudiados, indicando la factibilidad de aumentar económi camente la producción de maíz en la Sierra Tarasca.

Vázquez (14), en 1976 estableció 6 experimentos enla parte Oeste del estado de Tlaxcala; para conocer la respuestadel maíz de temporal a los fertilizantes y la densidad de población, el objetivo principal fué: lograr una mayor aproximación de las re comendaciones obtenidas hasta la fecha, en cuanto a niveles ópti- mos económicos de fertilizantes y densidades de población. así como conocer también el efecto de las diferentes fuentes de fertilizan tes comerciales, a las conclusiones que llegó, fueron: de los 6 sitios experimentales establecidos, en sólo uno no hubo respuesta anitrógeno, pero si hubo respuesta a la aplicación de fósforo ( $P_2 O_5$ ) y a la densidad de población y en un sitio de tres en que se proba- ron niveles de potasio  $(K_2 O)$  hubo respuesta marcada a este nutri

15.

/

mento. También concluyó que las diferentes fuentes de fertilizantes nitrogenado y fosfórico, no fueron factores que afectaran signi ficativamente la producción de maíz de temporal.

l. Conclusiones de la Revisión Bibliográfica.

lo. En México existe una gran respuesta a los fertilizantes nitrogenados y fosfóricos e igualmente a densidad de población, pero es necesario precisar las cantidades óptimas de ellos pa ra cada condición de producción.

20. Las fuentes de fertilizantes para N y  $P_2 O_5$  pueden ser importantes en el rendimiento del cultivo.

3o. En algunas ocasiones los factores de la producción que se estudian aisladamente, no causan efectos significativos en la producción, no así cuando se estudian conjuntamente.

4o. Los análisis de suelos pueden ser poco eficientespara la explicación del efecto del suelo en la respuesta de un cultivo de temporal a los fertilizantes.

IV. OBJETIVOS, HIPOTESIS Y SUPUESTOS.

Los objetivos principales que se tuvieron al planear elpresente trabajo fueron:

- l. Aprender a definir con mayor precisión las condi- ciones de producción en parte de la Sierra Taràsca, eh donde es económicamente factible aumentar la producción de maíz de temporal mediante el uso de dosis adecuadas de fertilizantes químicos y densidades de población.
- 2. Lograr una tecnología a corto plazo, que permita al agricultor de zonas temporaleras incrementar sus rendimientos en relación a su situación fisiográfica y económica.

De lo anterior las hipótesis que se plantearon para probarse contra la realidad fueron:

> a) Los nutrimentos nitrógeno, fósforo y la densidad de población, son factores que limitan la producción de maíz en la mayoría de las condiciones de producción del área.

b) La respuesta del maíz a estos factores. está afecta da por factores incontrolables de la producción rela cionados con la posición fisiográfica con elementosdel clima y con propiedades físicas y químicas del horizonte A de los suelos.

Para probar estas hipótesis, se consideraron los si-guientes supuestos:

- a) Dejando constantes los demás factores controlables de la producción, al variar simultáneamente la do- sis de nitrógeno, fósforo y densidad de población puede explorarse una gran parte de la capacidad produc tiva intermedia del sistema.
- b) La fecha de siembra y el manejo del suelo en la Sierra Tarasca son elementos que integran la experien cia de la agricultura local.
- e) En el espacio de exploración estudiado, se encuentra la dosis óptima económica de nitrógeno, fósforoyden sidad de población que permita llevar económicamen te la producción de maíz hasta un nivel intermedio entre la producción actual y la potencialidad ecológi ca conocida.

d) Las fuentes de fertilizantes empleadas se continuarán usando a nivel comercial.

#### V. MATERIALES Y METODOS.

l. Experimentación desarrollada en el campo.

Para probar las hipótesis planteadas, se establecieron 9 experimentos de campo en parcelas de agricultores cooperantesde la Sierra Tarasca, durante los años 1975 y 1976. Esta investiga ción se realizó dentro del Programa Nacional de Areas de Agricultura de Temporal (PRONDAAT) *,* auspiciado actualmente por el -- Instituto Nacional de Investigaciones Agrícolas (INIA).

l. l. Factores de estudio.

1~

En estos experimentos se estudió la respuesta del maíz al nitrógeno, fósforo y densidad de población. Así como también a fuentes de fertilizantes y épocas de aplicación. En el presente trabajo se presenta exclusivamente la respuesta a nitrógeno, fósforo y densidad de población (D. P.).

l. 2. Espacios de exploración.

De acuerdo a la información recabada los espacios de ex ploración para el año 1975 fueron: N: 30 a 120 Kg/ha.; P<sub>2</sub> O<sub>5</sub>: 0 a-

 $\hbar$  2.2  $\sim$ 

90 Kg/ha. y DP: 20 a 65 miles de plantas/ha. Tomando en cuenta la respuesta del maíz a los niveles estudiados en ese afio, se modi ficaron los espacios de exploración de N,  $P_2 O_5 yDP$ ; y para el ciclo agrícola 1976 fueron N: 40 a 160 Kg/ha.; P $_{\rm 2}$  O $_{\rm 5}$ : 25 a 100-- Kg/ha. y DP: 25 a 62.5 miles de plantas/ha.

l. 3. Matriz experimental.

En los 9 experimentos se empleó la matriz experimental Plan Puebla I para 3 factores ( 13) *,* que dá un total de 14 tratamientos. En la Figura 2 se presenta dibujada esta matriz. con los tratamientos a que dá origen.

En los Cuadros 3 y 4 se presenta la lista de tratamientos para los experimentos de 1975 y 1976.

l. 4. Disefio experimental.

Se usó el diseño experimental de bloques completos al  $\sim$ azar donde se repitieron los tratamientos 3 veces para 1975 y 5 veces para 1976.

El tamafio de la percela experimental. en todos los ca- sos fué de 4 surcos por 5 m. de largo con un espaciamiento entre -

'·' 1 ..

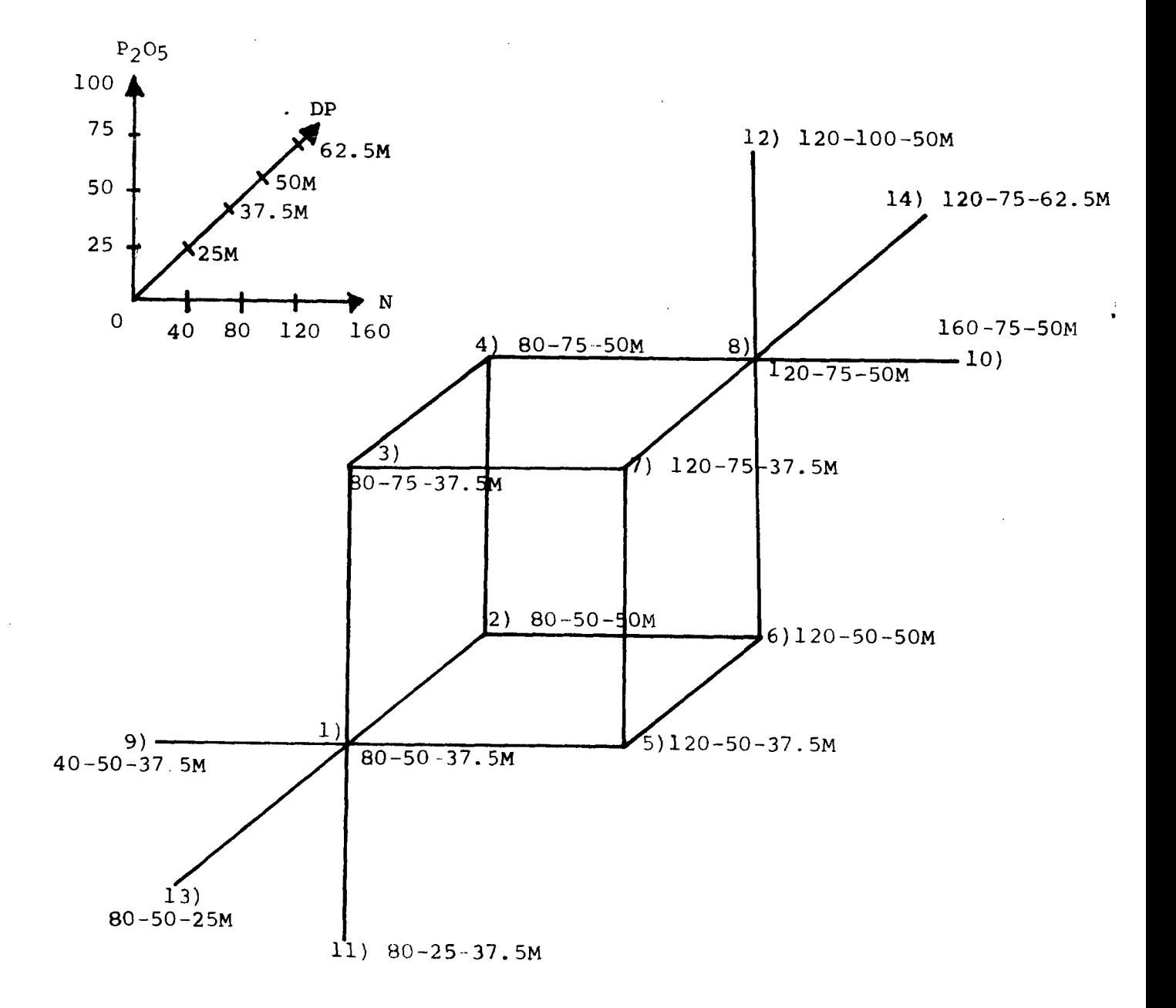

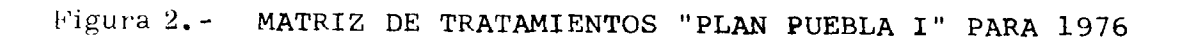

 $\mathcal{L}_{\mathcal{A}}$ 22.

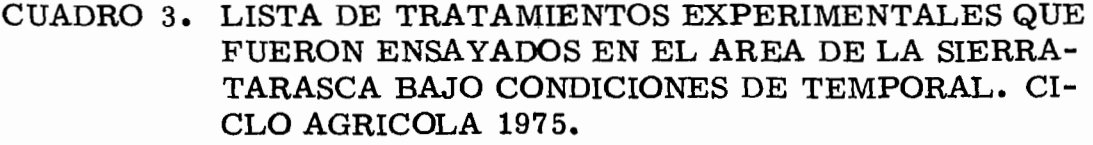

------------------------------------------------------------ - ---

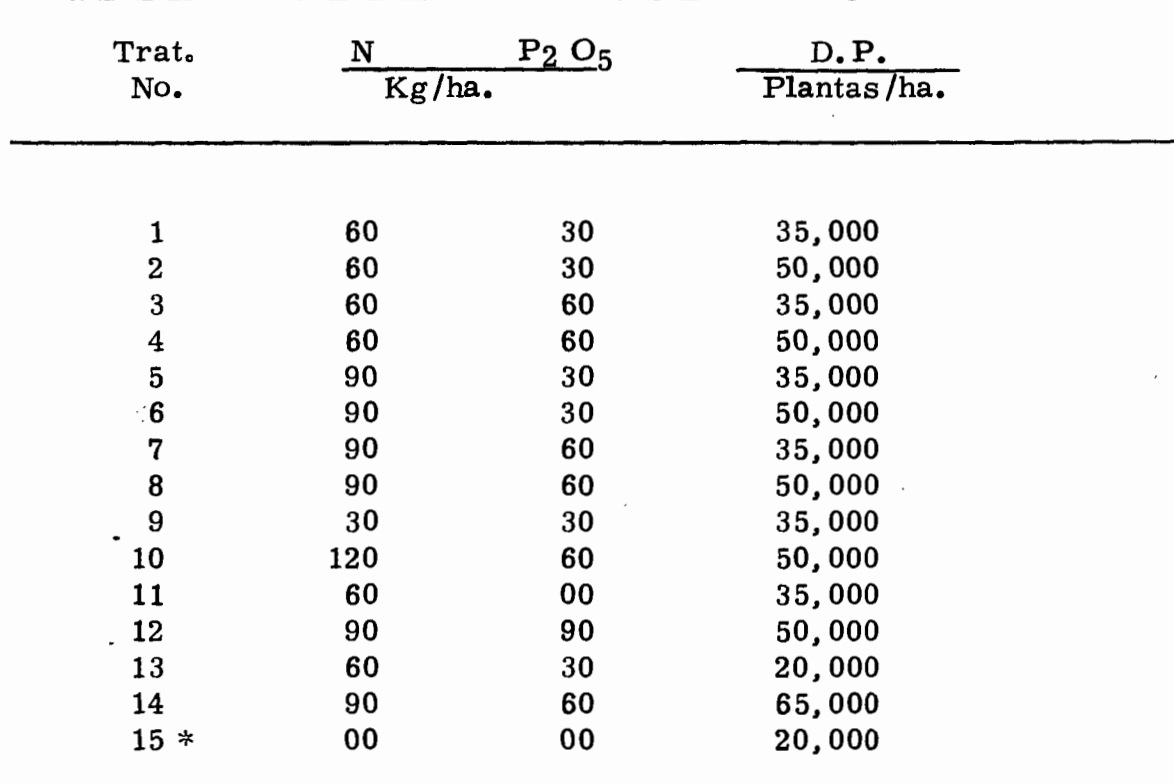

 $\,^*$  En forma adicional en todos los sitios se incluyó un tratamiento testigo. (No. 15)

23.

--... --- **ESCU**ELA DE AGRICULTU, BIBLIOTECA<sup>.</sup>

24.

#### CUADRO 4. LISTA DE TRATAMIENTOS EXPERIMENTALES QUE FUERON ENSAYADOS EN EL AREA DE LA SIERRA TARASCA BAJO CONDICIONES DE TEM PORAL. CICLO AGRICOLA 1976.

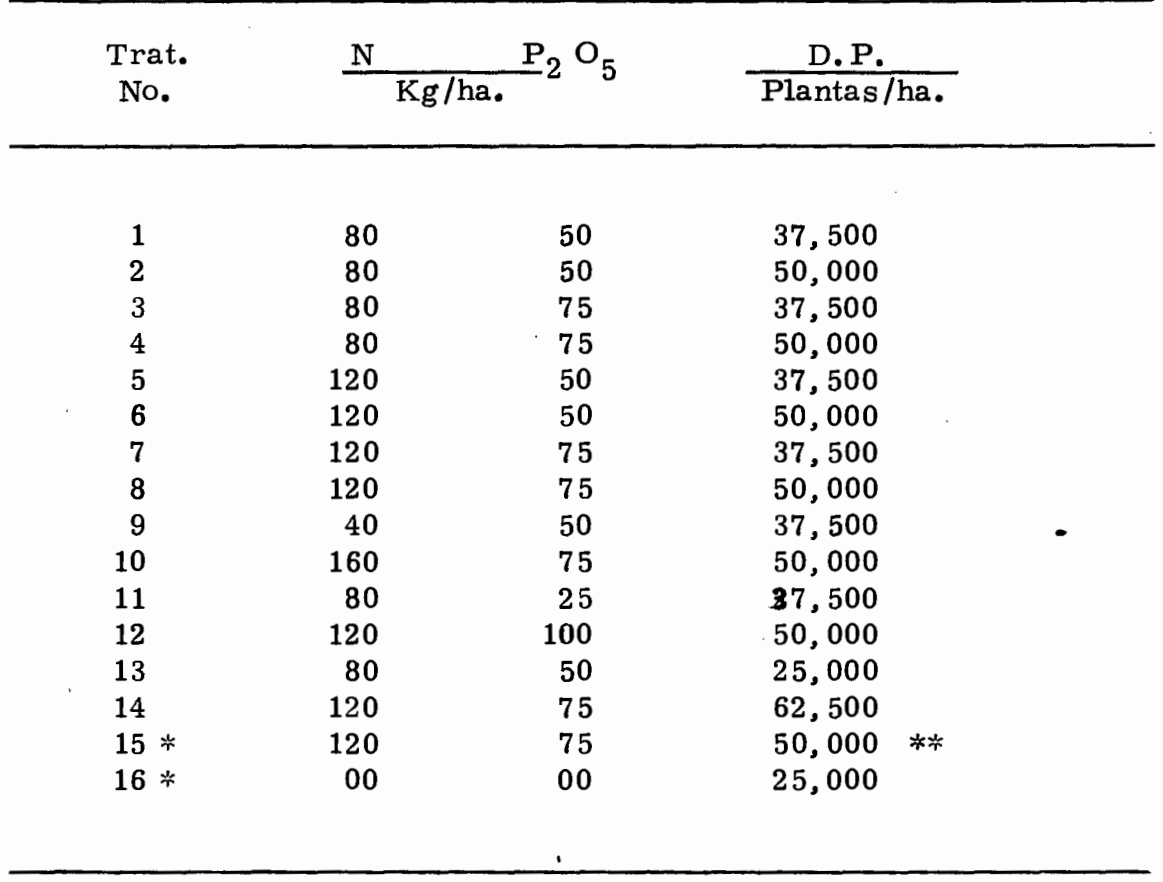

::~ **En forma adicional\_. en todos los sitios experimentales**  se incluyeron un tratamiento "potencial" (No. 15) y untratamiento testigo. (No.  $16$ )

~:<\* Mas 10 ton. de gallinaza.

matas de O. 5 m. y la distancia entre surcos varió dependiendo de la práctica del agricultor.

l. 5 Criterios empleados al localizar los sitios experimentales.

Para la elección de sitios se procedió a recorrer el área de estudio. se tuvieron platicas con agricultores. recopilación de información de personas que en años anteriores trabajaron en investigación en esta zona. e instituciones. para poder detectar los diferen tes sistemas de producción.

De acuerdo a la información obtenida se localizaron sitios en donde se pudiera captar la mayor variación posible en cuanto a - clima y morfología del suelo, igualmente que el manejo fuera frecuen te en la zona. ·

#### Instalación de los experimentos

l. 6 Preparación del terreno.

La preparación del terreno fúe realizada por el agricultor y consistió en un barbecho, una cruza y un surcado, generalmen te es igual en toda la zona. Dicha preparación se realiza con yunta.

25.
l. 7 Muestreo del suelo.

Antes 'de sembrar se tomó una muestra de suelo a una profundidad de 0-20 cm. Por cada sitio experimental se sacaron-3 muestras simples y se mezclaron para obtener una muestra com puesta, la cual se le practicaron posteriormente los análisis físicos y químicos siguientes:

- pH: Determinado por el potenciómetro Beckman conelectrodos de calomel en una suspensión de aguasuelo, con una relación de 2:1.
- Materia Orgánica en % : Determinada por el método de combustión húmeda de Walkley y Black, modifica do por Walkley.
- Nitrógeno total en % : Determinado por el método de -Kjeldahl modificado por Gunning •

Fósforoasimilable en ppm : Por el método de Bray P1.

Potasio, Calcio y Magnesio asimilables: Con la solu- ción extractora del método de Peech-Morgan y la cantidad extraída determinada cuantitativamentepor absorción atómica.

Textura: Determinada por el método de Bouyoucos mo dificado.

l. 8 Siembra.

La fecha de siembra de los experimentos se realizó - cuando tradicionalmente la realizan los agricultores, que es en elmes de junio. La siembra se efectuó depositando de 4 a 5 semillas por golpe a una distancia de 50 cm. entre mata y mata. La semilla empleada fué la criolla del agricultor.

El fertilizante se aplicó en banda y fué 1/3 de nitrógeno y todo el fósforo en la siembra y el resto del nitrógeno en la segun da escarda, que aproximadamente la realizan entre los 30 y 50 días después de·la siembra.

Las fuentes de los fertilizantes empleados para los experimentos de 1975 fueron: Urea con 46% de N y Superfosfato de calcio triple con 46% de P<sub>2</sub> O<sub>5</sub>. Y para los experimentos de 1976 Sulfato de amonio con 20.5% de N y Super fosfato de calcio triple con 46% de  $P_2 O_5$ .

En todos los experimentos la germinación fué buena. - Cuando las plántulas tenían una altura de unos 20 cm., se procedió

> $\cdot$   $\cdot$   $\cdot$   $\cdot$ .<br>ا  $\ddot{}$  $\ddot{\phantom{a}}$

al aclareo, dejando en cada parcela el número de plantas de acuer*d9* a la densidad de población planeada. Las malezas se controlaron con dos y tres cultivos que realiza el agricultor.

1.9 Observaciones Experimentales.

Se visitaron los experimentos periódicamente para obtener información que posteriormente sirviera para interpretar - mejor los resultados.

En general, en todos los experimentos hubo una buena germinación, no hubo ataque de plagas ni incidencia de enfermedades.

l. 10 Fenómenos Meteorológicos.

Durante el ciclo vegetativo no se presentó ningún pro- blema. El 8, 9 y 10 de Octubre de 1976 el ciclón "Madelaine" aca mó un poco el maíz, pero se levantaron las plantas y el problemadesapareció en parte.

l. 11 Cosecha.

La cosecha se realizó en los meses de Noviembre y Di

ciembre; previo a la cosecha se contaron el número de matas encompetencia completa, número de plantas, plantas estériles y número de mazorcas. Después se procedió a cosechar la parcela- útil que consistió en cosechar los dos surcos centrales quitando la primera mata de cada orilla.

Enseguida se clasificaron las mazorcas por daño de - plaga, daño por pudrición y polinización, expresados en porciento.

· Se tomó el peso de mazorca y se tomaron muestras demazorcas y grano para estimar un factor de desgranado y determinar el contenido de humedad del maíz al cosecharlo.

Todos los datos se anotaron en hojas de codificación pa ra hacer los análisis estadísticos correspondientes.

2. Análisis de los datos de la cosecha.

2. 1 Cálculo del rendimiento en Kg/ha.

Con los datos de campo codificados de la cosecha, se procedió a calcular el rendimiento por hectárea, tomando en cuenta los factores del área cosechada,  $%$  de humedad, factor de des--·granado. distancia entre surcos. distancia entre matas. etc.

2. 2 Análisis de Varianza.

Con los datos obtenidos en los experimentos se realizóel análisis de varianza para determinar el efecto de repeticiones ytratamientos. y la precisión obtenida en cada uno de los ensayos. mediante el valor del cuadrado medio del error experimental. (CMEE).

2. 3 Determinación de la DÓsis Optima Económica (DOE).

Para determinar la Dósis Optima Económica, se tieneque calcular el costo de cada uno de los insumos estudiados. basándose en el precio actual, que rige en el mercado y los gastos que  $$ implica su aplicación y otros. así como el precio del producto. descontando los gastos de cosecha. como se detalla a continuación:

Los precios actuales del Sulfato de amonio  $(20.5\% \text{ de N})$ y del Superfosfato de calcio simple son \$1. 370.00 y \$1, 350. 00 por tonelada respectivamente, los cuales dan un costo de  $$6.68$ , por ca da Kg. de nitrógeno y 6.75 por Kg. de fósforo.

Se recabó información de los agricultores que siembran maíz y de acuerdo a los datos obtenidos se determinó que los costos de aplicación de fertilizante nitrogenado y fosfórico son de \$0.81 -

•

por Kg. El acarreo de la bodega a la parcela, tiene un costo aproximado de \$0. 59 por Kg. Por concepto de seguro e interes sobreel crédito se estimó \$1. 11 por Kg. por lo tanto el Kg. de nitrógeno tuvo un costo global de \$ 9. 09, mientras que el Kg. de fósforosu costo global fué de \$9.21.

La semilla que usa el agricultor de esta zona es criolla y tiene un valor de \$5.00 por Kg. Si un Kg. de maíz tiene aproximadamente 3, 000 semillas y de estas germinan 2, 700, el costo de- $1,000$ semillas es de \$1.85, el costo por sembrarlas varía de acuer do a la densidad, ya que es más bajo si la densidad es más alta, el trabajo de sembrar una Ha., cuesta \$100.00 independientemente de la densidad, puesto que se cobra por superficie, así tenemos que mientras para una densidad de 20,000 plantas/ha. sembrar 1, 000 plantas cuesta  $$5.85$ , para una densidad de  $65,000$  plantas/ha. - cuesta sembrar 1, 000 plantas \$3. 39.

El precio de garantía actual para el maíz es de \$2. 9Óel Kg. pero descontando los gastos que implica la cosecha, acarreo y desgrane que son de \$0. 50 por Kg. da un valor de \$2. 40 por Kg. Esto es realmente lo que el agricultor recibe por cada Kg. de maíz.

2. 3. 1 Método Estadístico-Gráfico.

 $\mathbf{I}$ 

 $2.3.1.1$  Método Gráfico.

En este trabajo se usó el método estadístico-gráfico pa ra determinar la dósis óptima económica. La parte correspondien te al método gráfico es la que se usa convencionalmente. La meto dología a seguir se presenta a continuación:

12. Con las medias de rendimiento de cada tratamiento, se grafica para encontrar la función de respuesta a cada factor.

2 2. Se obtiene la relación inversa de precios insumo- producto, el cociente que resulta se multiplica por el número de unidades entre niveles del factor estudiado y se dibuja en la gráfica paralelo al eje de las ordenadas, dejando en el eje de las abscisasel número de unidades del factor en cuestión, esta relación dá la pendiente que ha de originar la dósis óptima económica.

32. Teniendo ya la pendiente, con un juego de escuadras se lleva esta pendiente a la curva seleccionada para determinar elpunto donde la pendiente es tangente a la curva, este punto nos dála dósis óptima económica DOE para el factor graficado ( 13) •

2. 3. l. 2 Método Estadístico de Yates.

Para descomponer un experimento factorial, se utiliza-

el método de Yates (3), que sirve para calcular todos los totales de los efectos factoriales (efectos factoriales e interacciones de los factores de estudio, en este caso N,  $P_2 O_5 y D.P.$ ). Este método se ejemplifica con los datos del experimento ST067653 y los cuales se presentan en el Cuadro 5. Consiste en lo siguiente:

1<sup>2</sup> Escribir la combinación de tratamientos en el orden sistemático mostrado, las letras minúsculas indican que estos factores en estudio están en el nivel superior de los dos niveles con que se forma el factorial, el (1), indica que todos los factores están en el nivel inferior del factorial. Se escribe primero la "d", porque en el tratamiento 2 la densidad de población se encuentra en el nivel superior. después "p", porque es el fósforo que está en el ni vel superior en el tratamiento 3. La combinación "dp", correspon de al tratamiento 4, (niveles altos de D y P), sigue "n", "pn"  $y -$ "dpn", dándonos los 8 tratamientos del factorial  $2^3$ . Se puede observar que las letras"d", "p" y "n", se introducen por turno, la interacción de cualquiera de las letras es seguida por sus combinadiones con todas las combinaciones antériores de tratamientos. Así, la "n", será seguida por "dn", y "dpn", por turno.

2<sup>2</sup> Colóquese los correspondientes totales de tratamien tos en la siguiente columna.

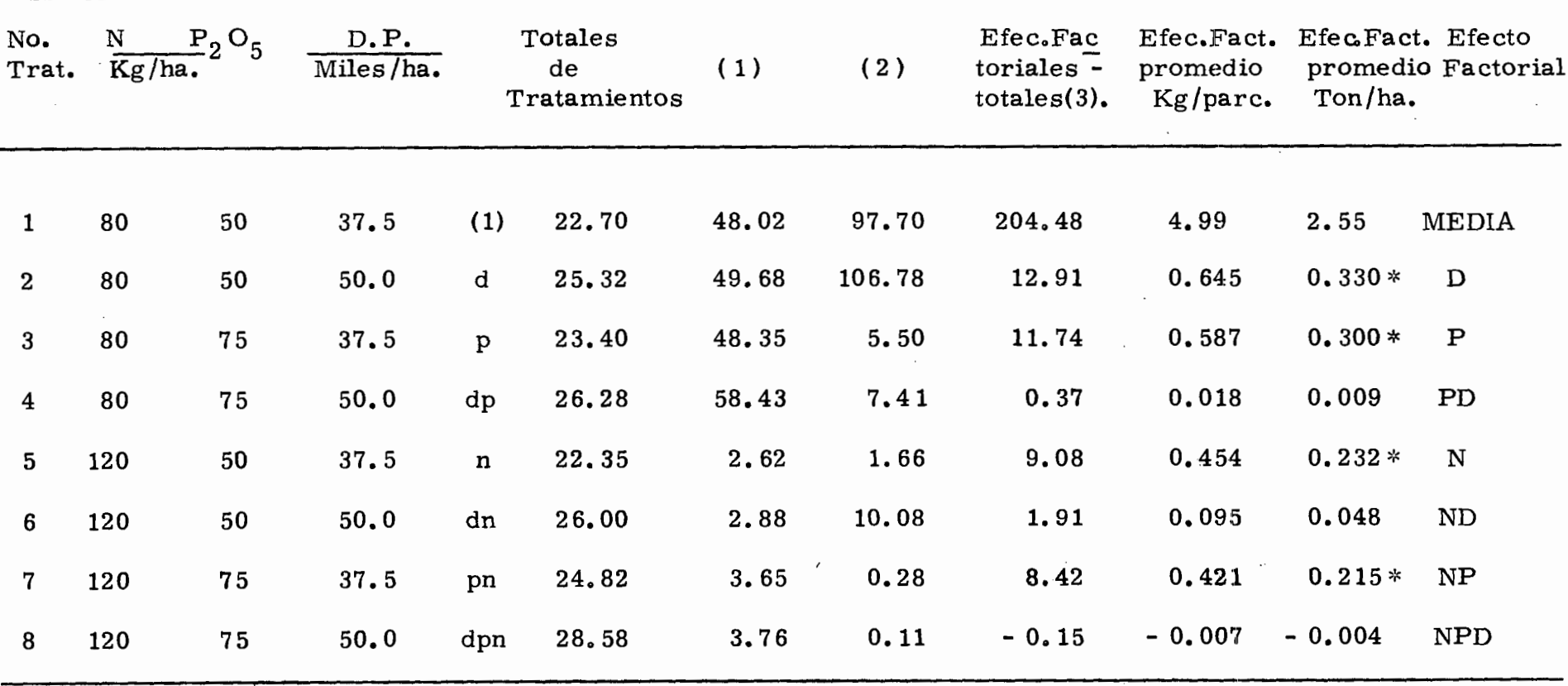

# CUADRO 5. APLICACION DEL METODO DE YATES A LOS DATOS DEL EXPERIMENTO ST067653.

**COMPANY** 

 $\mathcal{L}^{\text{max}}_{\text{max}}$  ,  $\mathcal{L}^{\text{max}}_{\text{max}}$ 

E.M.S. 10% .112 Ton/ha.

 $\sim$ 

 $34.$ 

**Contract** 

 $\alpha$  ,  $\alpha$ 

35.

En la mitad superior de la columna (1), súmese los - rendimientos por pares:

 $22.70 + 25.32 = 48.02$ ;  $23.40 + 26.28 = 49.68$ ; etc.,en la mitad inferior de la columna (1), réstese el primer miembro de cada par del segundo: 25.32 - 22.70 = 2.62; 26.28 - 23.40 = 2.88; etc.

3s. Aplíquese el mismo proceso a la columna ( 1). y fi nalmente a la columna (2), obteniendo la columna (3).

Los efectos factoriales subsecuentes salen en el ordenen el cual las combinaciones de tratamientos se han escrito.

Cuando hay n, factores se continúa el proceso hastaque se alcanza la columna (n), para este ejemplo, n=3 factores,por lo que hay 3 columnas. Para obtener las medias de los efectos factoriales o efectos promedios en Kg/parcela se divide entre  $2^{n-1}$ r, para este caso = 20. Y finalmente para llegar al efecto promedio en ton/ha. se multiplica por un factor que se obtiene de la siguiente manera.

 $F = \frac{1}{1,000}$  X  $\frac{10,000}{N^2 M X DM X DS}$  X  $0.8$ 

Donde:

 $F$  = Factor

 $N^2$  M = Número de matas cosechadas

DM = Distancia entre matas

DS = Distancia real entre surcos

Para el cálculo del EMS (Efecto Mínimo Significativo), se utilizó la fórmula;

$$
EMS = t \propto gL \sqrt{S^2 / 2^{n-2} r} \times F
$$

Donde:

t = t de Student con los grados de libertad del error.  ${\rm s}^2$  = Valor de la varianza de cada uno de los experimen tos.

n-2 = Número de factores menos 2

r = número de repeticiones

 $F = Factor$ 

Para el cálculo de la DMS (Diferer ia Mínima Significativa) • se utilizó la fórmula :

$$
DMS = t \propto gL \sqrt{\frac{2}{r}}
$$

En nuestro ejemplo:

$$
EMS 10\% = 1.671
$$
  
\n
$$
172 409.65/10 \times 0.511
$$
  
\n
$$
EMS 10\% = .112
$$
  
\n
$$
DMS = t \propto gL \sqrt{\frac{2}{r}S^{2} - t} = t \propto gL \sqrt{\frac{(2)(172.409.65)}{5}}
$$
  
\n
$$
DMS 1\% = (2.660) (262.61) = 698.54
$$
  
\n
$$
DMS 5\% = (2.000) (262.61) - 525.22
$$

Una vez obtenidos los valores de los efectos factoriales con el método de Yates, podemos decidir si se realiza el análisis gráfico ordinario ó el análisis gráfico modificado.

Si algún factor de los estudiados no alcanza significan-cia estadística en ninguno de los efectos factoriales, se promedian los rendimientos de los dos tratamientos que contienen los mismos niveles centrales del factor que no causó respuesta, en nuestro - ejemplo esto se presentó.

## 2. 3. 2 Análisis Económico.

i

La siguiente etapa es un análisis económico de los tratamientos en los que hubo significancia e interacción y en los trata mientos restantes de la matriz y tratamientos adicionales incluidos,

hecha previamente una prueba de comparación de medias de tratamientos. Cuando el número de veces que está repetido alguno delos tratamientos difiere, en ese caso se usa para calcular la DMSla fórmula siguiente.

$$
DMS = t \ll gL \sqrt{\frac{CMEE}{\frac{1}{r_1} + \frac{1}{r_2}}}
$$

Enseguida se hace un listado de los tratamientos mencionados en el punto anterior y se calcula el incremento en rendí- miento ( AY ), dado por la diferencia entre el rendimiento promedio de cada tratamiento y el rendimiento promedio del testigo; tam bién se calcula el incremento en ingreso neto (IN), dado por la fun ción: IN =  $(Cym. AY)$  - CV, en donde CYm = Valor real de 1 Kg. de maíz producido;  $AY =$  incremento en rendimiento y  $CV = \cos-\frac{1}{2}$ tos variables. Finalmente se obtiene la relación IN/CV. (Tasa de Retorno), y el tratamiento que presente el valor máxima de esta re lación deberá considerarse como DOE para capital limitado (DOE - CI). (Todo esto se puede observar en el Cuadro 6 ).

La DOECI, se puede obtener de aquel tratamiento cuyo Ingreso Neto sea mayor y aproximarse más aún por el método gráfico (Método Estadístico-Gráfico). Es decir, se trata de un método mixto, que puede usarse cuando las gráficas de respuesta tienen un

# CUADRO 6. INGRESOS NETOS Y TASA DE RETORNO A CAPITAL VARIABLE EN EL CULTIVO DEL MAIZ PARA LOS TRATAMIENTOS ESTUDIA DOS EN EL EXPERIMENTO ST067653.

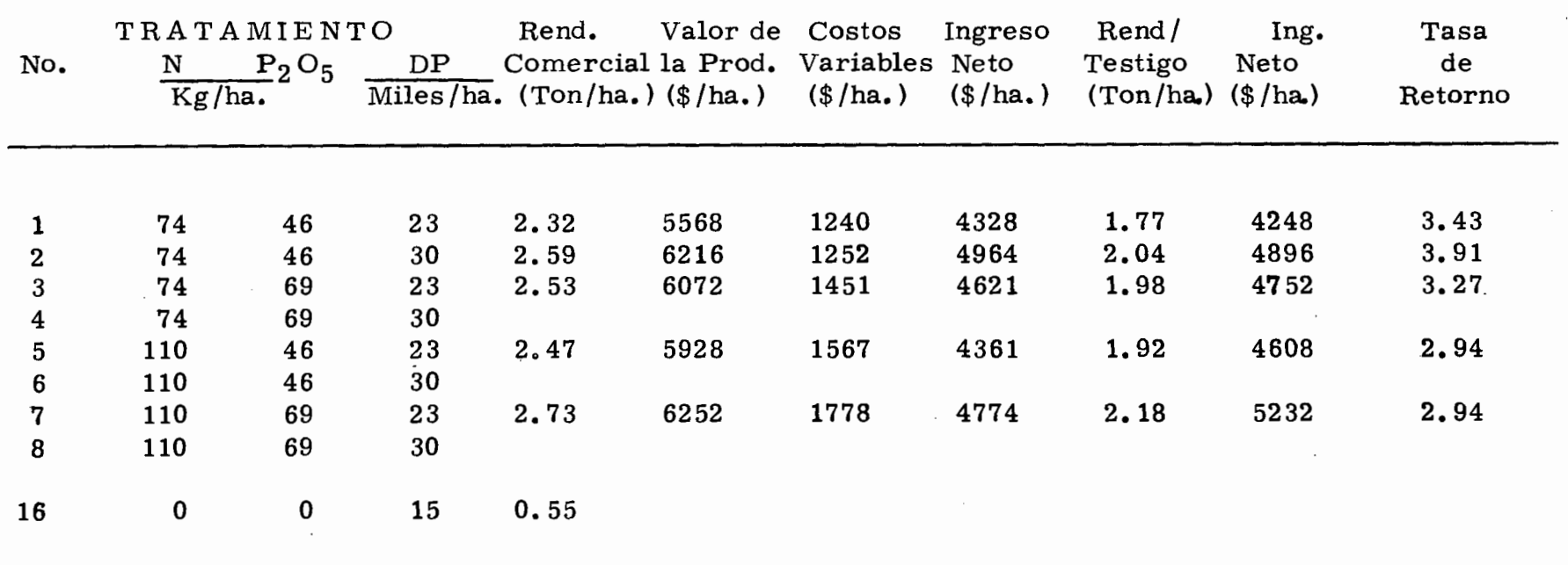

máximo (gráficas en forma convexa). De no resultar así, el méto do es sólo estadístico y la DOECI es aquel tratamiento que tenga el Ingreso Neto mayor.

La DOE para capital limitado (DOECL), en este trabajo se decidió que fuera el tratamiento que ofreciera la tasa máxima de retorno a capital variable (el procedimiento para obtenerlo se presenta en el Cuadro 6 • )

#### VI. RESULTADOS Y DISCUSION.

## l. ANALISIS ESTADISTICO.-

En el Cuadro 7 se presentan los rendimientos de los ex perimentos de 1975 al 14% de humedad, en estos resultados se pue de apreciar que el rendimiento del testigo varió de 1. 03 a 2. 16 -- Ton/ha.; experimentos ST067 543 y ST067 509 respectivamente, la media de este tratamiento fue de 1.66 Ton/ha.

En los tratamientos correspondientes a la matriz experimental, se pueden apreciar también las diferencias en rendimien to entre ellos., el rendimiento medio de todos los tratamientos va- rió de 1.47 a 2.93 Ton/ha., para los sitios experimentales:  $ST - -$ 067 543 y ST067 533 respectivamente. El rendimiento medio general, comprendiendo todos los tratamientos y todos los sitios experimentales para 1975 fue de  $2.36$  Ton/ha.

En el Cuadro 8 se tiene los rendimientos para los 2 experimentos de 1976, en donde el testigo varió de 0.55 a 0.88 Ton/ha., con un promedio de o. 72 Ton/ha., el tratamiento potencial - con 10 Ton. de gallinaza de 2. 38 a 3. 71 Ton/ha. *1* con una media de 3. 04 Ton/ha. *1* la media general fue de 2. 13 Ton/ha.

CUADRO 7. RENDIMIENTO PROMEDIO COMERCIAL\* DE MAIZ EN GRANO AL 14% DE HUMEDAD PARA LOS TRATAMIENTOS DE N, - -P2 05 Y DENSIDAD DE POBLACION BAJO CONDICIONES DE - TEMPORAL EN SUELOS ARCILLOSOS (Charandosos) CICLO-1975.

|                     |                                        | <b>TRATAMIENTO</b> |        | SITIO EXPERIMENTAL |          |          |          |          |          |          |
|---------------------|----------------------------------------|--------------------|--------|--------------------|----------|----------|----------|----------|----------|----------|
| No.                 | N                                      | $P_2O_5$           | D.P.   | ST067541           | ST067533 | ST067509 | ST067531 | ST067512 | ST067543 | Promedio |
| Kg/ha.<br>miles/ha. |                                        |                    |        |                    |          |          |          |          |          |          |
| 1                   | 60                                     | 30                 | 35     | 1.96               | 2.64     | 2.61     | 2.53     | 2.21     | 1.13     | 2.18     |
| 2                   | 60                                     | 30                 | 50     | 2.19               | 2.60     | 2.82     | 2.41     | 2.71     | 1.95     | 2.45     |
| $\ddot{\mathbf{3}}$ | 60                                     | 60                 | 35     | 1.99               | 3.30     | 2.92     | 2.12     | 2.33     | 1.48     | 2.36     |
| 4                   | 60                                     | 60                 | 50     | 1.76               | 3.23     | 3.16     | 2.61     | 2.70     | 1.17     | 2.44     |
| 5                   | 90                                     | 30                 | 35     | 2.72               | 2.70     | 3.08     | 2.57     | 2.38     | 1.84     | 2.55     |
| 6                   | 90                                     | 30                 | 50     | 1.76               | 3.11     | 2.79     | 2.74     | 2.59     | 1.53     | 2.42     |
| 7                   | 90                                     | 60                 | 35     | 2.50               | 2.95     | 2.97     | 2.30     | 2.94     | 1.71     | 2.56     |
| 8                   | 90                                     | 60                 | 50     | 2.03               | 3.62     | 3.04     | 2.78     | 2.79     | 1.74     | 2.67     |
| 9                   | 30                                     | 30                 | 35     | 1.78               | 2.69     | 1.91     | 1.59     | 2.47     | 1.16     | 1.93     |
| 10                  | 120                                    | 60                 | 50     | 2.68               | 3.40     | 3.56     | 3,40     | 3.03     | 1.38     | 2.91     |
| 11                  | 60                                     | 00                 | 35     | 1.87               | 2.62     | 2,99     | 2.30     | 1.97     | 1.05     | 2.13     |
| 12                  | 90                                     | 90                 | 50     | 2.49               | 3.37     | 2.77     | 2,71     | 3.33     | 2.06     | 2.79     |
| 13                  | 60                                     | 30                 | 20     | 1.72               | 2.42     | 2.13     | 2,00     | $2.06$ . | 1.38     | 1.95     |
| 14                  | 90                                     | 60                 | 65     | 2.30               | 3.28     | 2.79     | 1,91     | 2.95     | 1.54     | 2.46     |
| 15                  | 00                                     | 00                 | 20     | 1, 14              | 2.04     | 2.16     | 2.12     | 1.49     | 1.03     | 1.66     |
|                     |                                        | Promedio           |        | 2.05               | 2.93     | 2.78     | 2.40     | 2.53     | 1.47     |          |
|                     | C.M.E.E.<br>D. M. S. 1%<br>D. M. S. 5% |                    | 924473 | 344047             | 444495   | 372049   | 385788   | 163798   |          |          |
|                     |                                        |                    | 2181   | 1330               | 1512     | 1383     | 1409     | 918      |          |          |
|                     |                                        |                    | 1613   | 984                | 1118     | 1023     | 1042     | 679      |          |          |
|                     |                                        | C.V.(%)            |        | 36                 | 15       | 18       | 19       | 19       | 21       |          |

\* El rendimiento comercial se obtuvo arbitrariamente multiplicando el rendimiento experimental por  $0.80$ .  $\frac{16}{10}$ 

•

CUADRO 8 • RENDIMIENTO PROMEDIO COMERCIAL\* DE MAIZ EN GRANO AL 14% DE HUMEDAD PARA LOS TRATAMIEN TOS DE N,  $P_2$  O<sub>5</sub> y D.P. BAJO CONDICIONES DE TEM PORAL EN SUELOS ARCILLOSOS (Charandosos) CICLO 1976.

|                         |                         | TRATAMIENTO         |           |          |          |          |  |
|-------------------------|-------------------------|---------------------|-----------|----------|----------|----------|--|
| No.                     | $\overline{\mathbf{N}}$ | $\overline{P_2O_5}$ | DP        | ST067657 | ST067664 | Promedio |  |
|                         | Kg/ha.                  |                     | Miles/ha. |          |          |          |  |
|                         |                         |                     |           |          |          |          |  |
| $\mathbf{1}$            | 85                      | 53                  | 37.5      | 1.13     | 2.85     | 1,99     |  |
| $\overline{\mathbf{2}}$ | 85                      | 53                  | 50        | 0.95     | 2.65     | 1.80     |  |
| $\overline{3}$          | 85                      | 80                  | 37.5      | 1.54     | 2.49     | 2.01     |  |
| $\overline{\mathbf{4}}$ | 85                      | 80                  | 50        | 1,33     | 3.16     | 2.24     |  |
| 5                       | 128                     | 53                  | 37.5      | 1.68     | 3.46     | 2.57     |  |
| 6                       | 128<br>53               |                     | 50        | 1.50     | 3.75     | 2.62     |  |
| 7                       | 128                     | 80                  | 37.5      | 1.62     | 3.361    | 2.49     |  |
| 8                       | 128                     | 80                  | 50        | 1.73     | 3,00     | 2.36     |  |
| 9                       | 43                      | 53                  | 37.5      | 0.88     | 2.03     | 1.45     |  |
| 10                      | 171                     | 80                  | 50        | 2.26     | 3.76     | 3.01     |  |
| 11                      | 85                      | 27                  | 37.5      | 1.22     | 2.48     | 1.24     |  |
| 12                      | 128                     | 107                 | 50        | 1.63     | 3.08     | 2.35     |  |
| 13                      | 85                      | 53                  | 25        | 1.74     | 2,21     | 1.97     |  |
| 14                      | 128                     | 80                  | 62.5      | 1.26     | 3, 17    | 2.21     |  |
| 15**                    | 128                     | 80                  | 50        | 2.38     | 3.71     | 3.04     |  |
| 16                      | $\bf{0}$                | 00                  | 25        | 0.55     | 0.88     | 0.72     |  |
|                         |                         |                     | Promedio  | 1.46     | 2.88     | 2.13     |  |
|                         | C.M.E.E.                |                     | 192104    | 196584   |          |          |  |
|                         |                         |                     | D.M.S. 1% | 554      | 561      |          |  |
|                         |                         |                     | D.M.S. 5% | 737      | 746      |          |  |
|                         |                         | $C.V.$ $(\% )$      |           | 30       | 15       |          |  |

\* El rendimiento comercial se obtuvo arbitrariamente multiplicando el rendimiento comercial por 0.80.

\*\* Mas 10 ton. de gallinaza.

El Cuadro 9 corresponde a un experimento en un sistema de siembra denominado "sistema en cruz", en donde el testigo rindió 0.55 Ton/ha., y el potencial 3.84 Ton/ha., la media general de este experimento fue de 2. 46 Ton/ha.

Con los rendimientos de grano de maíz se procedió a efectuar el análisis de varianza para cada sitio experimental, loscuales se presentan en el Cuadro 10. Estos análisis indicaron losiguiente:

En 4 experimentos hubo efecto de tratamientos, con - probabilidad de cometer error tipo 1 del  $1\%$ , en un experimento hu bo efecto de tratamientos de cometer error tipo 1 del 5%, en 3 experimentos hubo efecto de tratamientos de cometer error tipo 1 - del 10% y 1 experimento no resultó significativo al 10%.

El análisis de varianza indicó también que en 4 experimentos el factor repeticiones fue significativo con una probabilidad de cometer error tipo 1 del 1%, en 2 experimentos fue significativo con una probabilidad de cometer error tipo 1 del  $10\%$  y en 3 experimentos no resultó significativo al  $10\%$ .

En el mismo cuadro anterior podemos observar que elcuadrado medio del error experimental (CMEE) para los 9 sitios

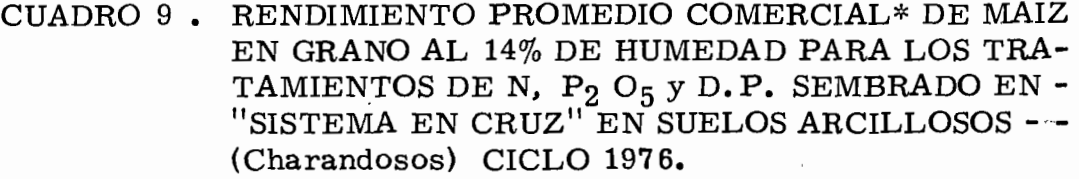

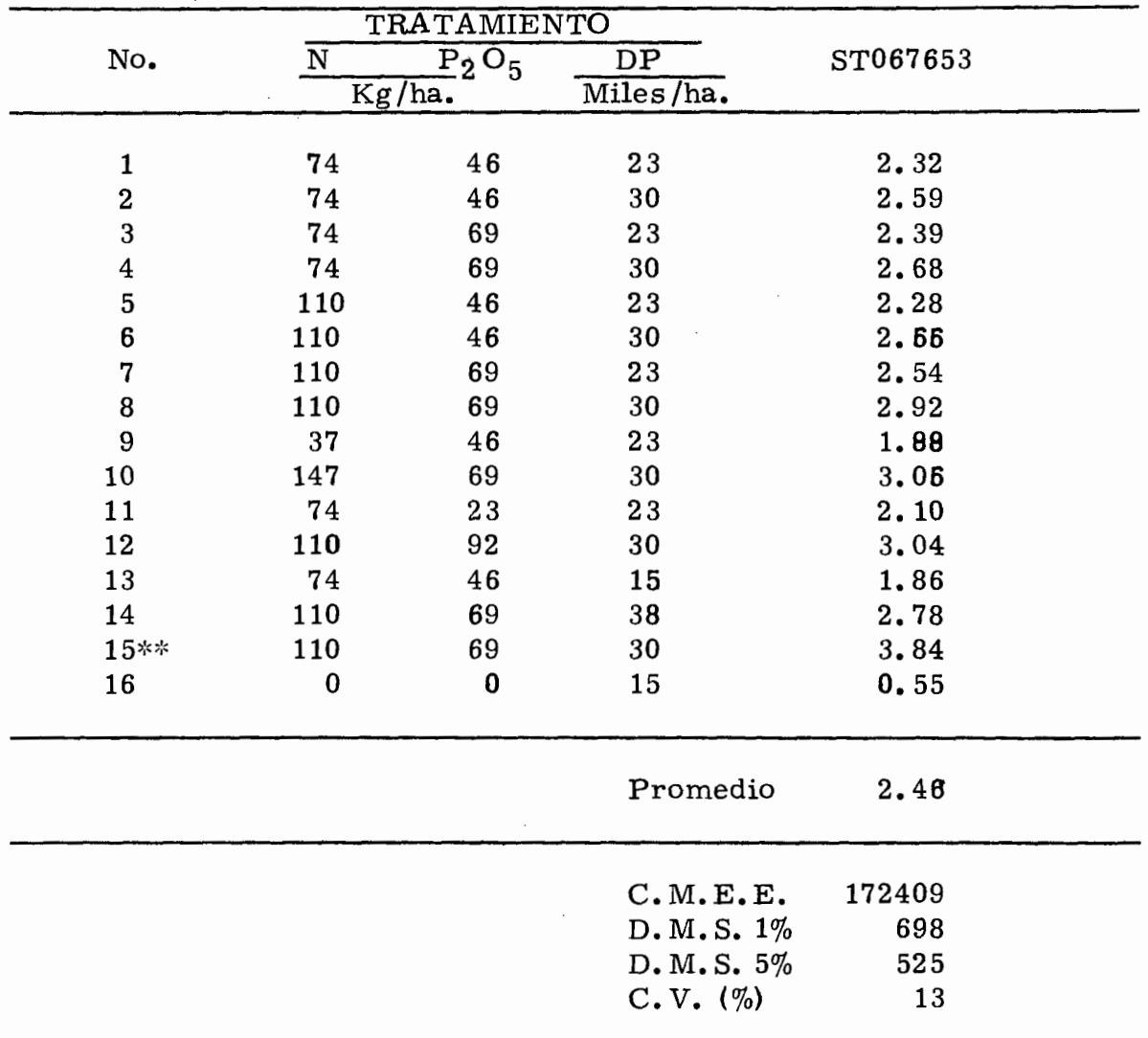

>!< El rendimiento comercial se obtuvo arbitrariamente multiplicando el rendimiento experimental por O. 80.

\*\* Mas 10 ton. de gallinaza.

CUADRO 10. ANALISIS DE VARIANZA PARA LOS EXPERIMENTOS CONDUCIDOS EN EL AREA DE TEMPORAL DE LA-- SIERRA TARASCA EN LOS CICLOS 1975 Y 1976.

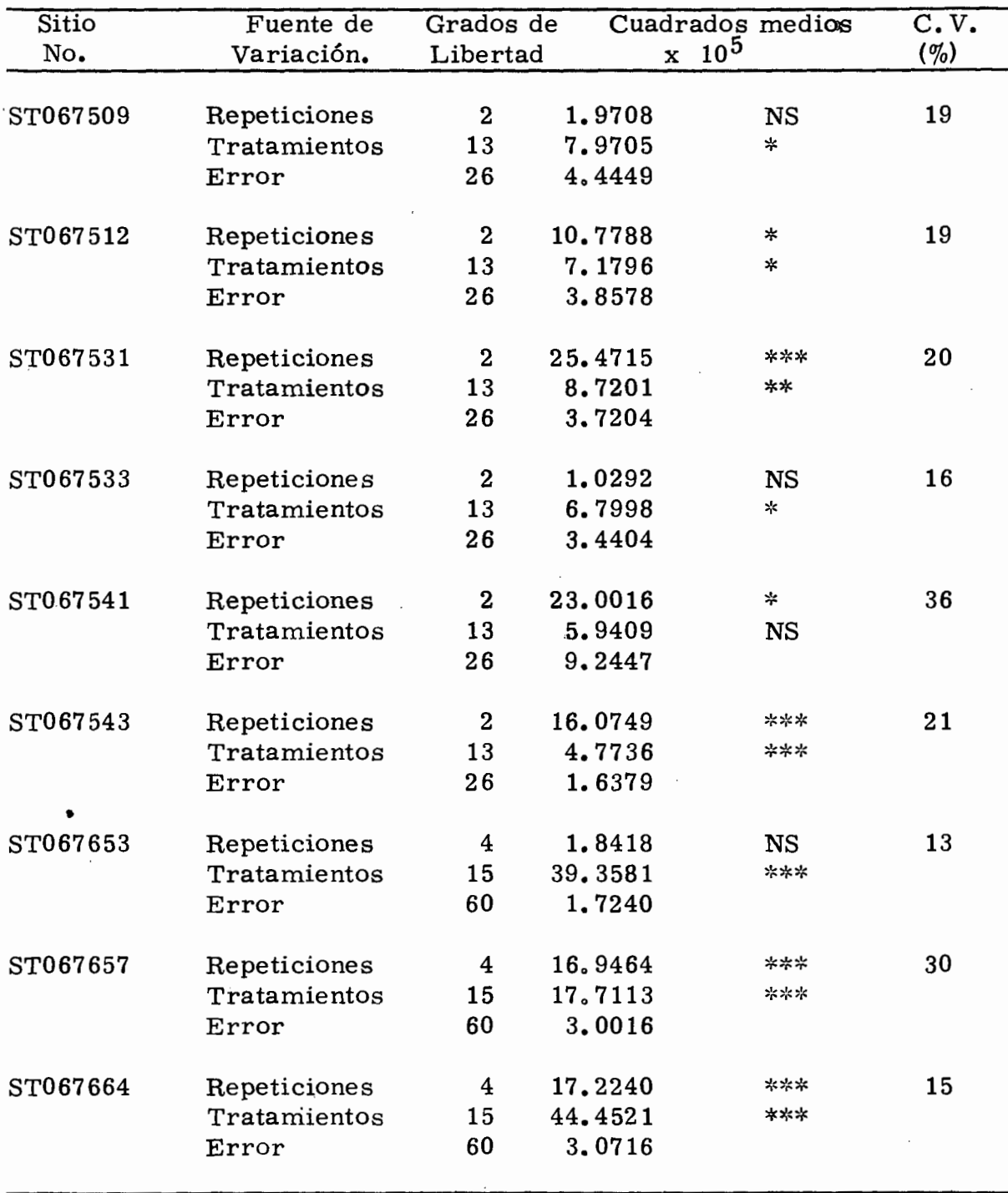

 $*$  La F asociada resulta significativa al 10%<br> $*La$  F asociada resulta significativa al 5% \*\*La F asociada resulta significativa al  $**$ La Fasociada resulta significativa al 1% NS No significativo.

experimentales fluctuó entre 163, 790 y 924,470 con una media de - 379, 370. Indicando esto que la precisión de los experimentos fuede buena a regular.

El valor de los coeficientes de variación  $(C, V)$  fluctuó entre 13 y 36%.

2. La respuesta a los factores de estudio.

La respuesta a los factores de estudió se hara en base a los resultados obtenidos con el uso del'Código de Yates" aplicado a cada uno de los 8 tratamientos correspondientes al cubo de la ma triz Plan Puebla I.

2. l. Respuesta a Nitrógeno.

En el Cuadro 11 que corresponde a los 6 experimentosde 1975, la aplicación de Nitrógeno al pasar de 60 a 90 Kg/ha. el efecto a este factor no fue significativo con 30 y 60 Kg/ha. de  $P_2O_5$ y con 35,000 y 50,000 plantas/ha., esto pudo haberse debido al nú mero de repeticiones empleado ya que sólo fueron tres y el cuadra do medio del error experimental fue muy alto.

Para los experimentos de 1976 Cuadro 12, la aplicación

# CUADRO 11. EFECTOS FACTORIALES PROMEDIOS OBTENIDOS-POR EL CODIGO DE YATES, PARA LOS FACTORES DE ESTUDIO EN LOS EXPERIMENTOS LLEVADOS -A CABO EN 1975.

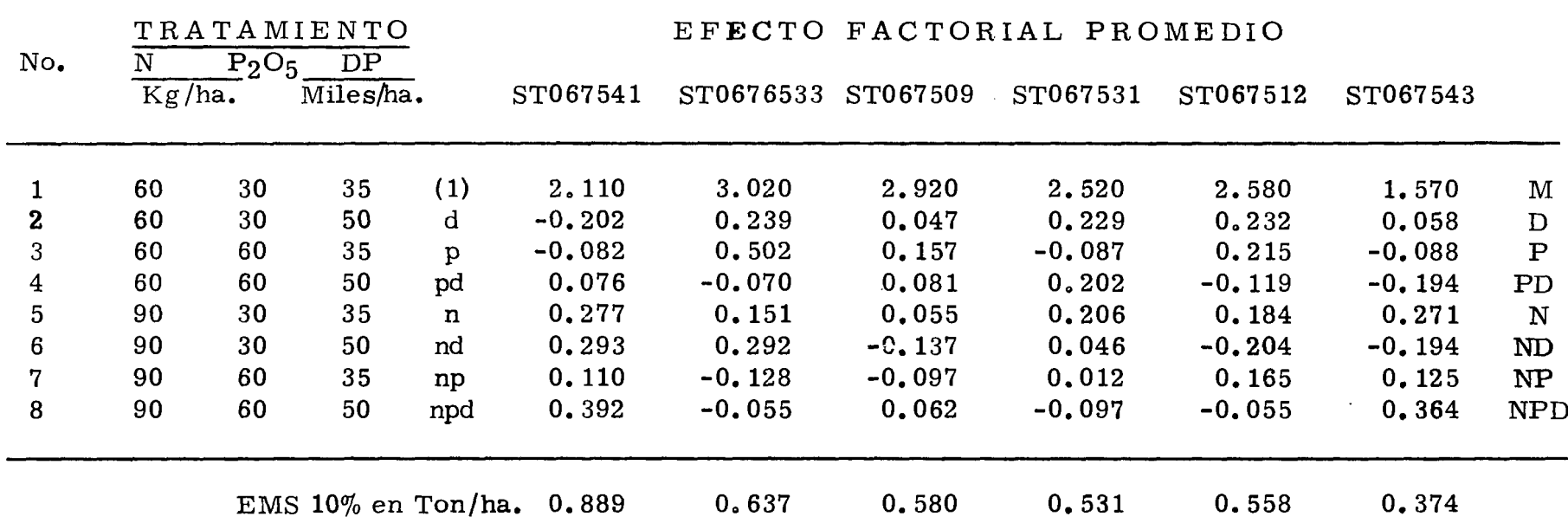

## CUADRO 12. EFECTOS FACTORIALES PROMEDIO OBTENIDOS POR EL CODIGO DE YATES, PARA LOS FACTO-RES DE ESTUDIO EN LOS EXPERIMENTOS LLE -VADOS A CABO EN 1976.

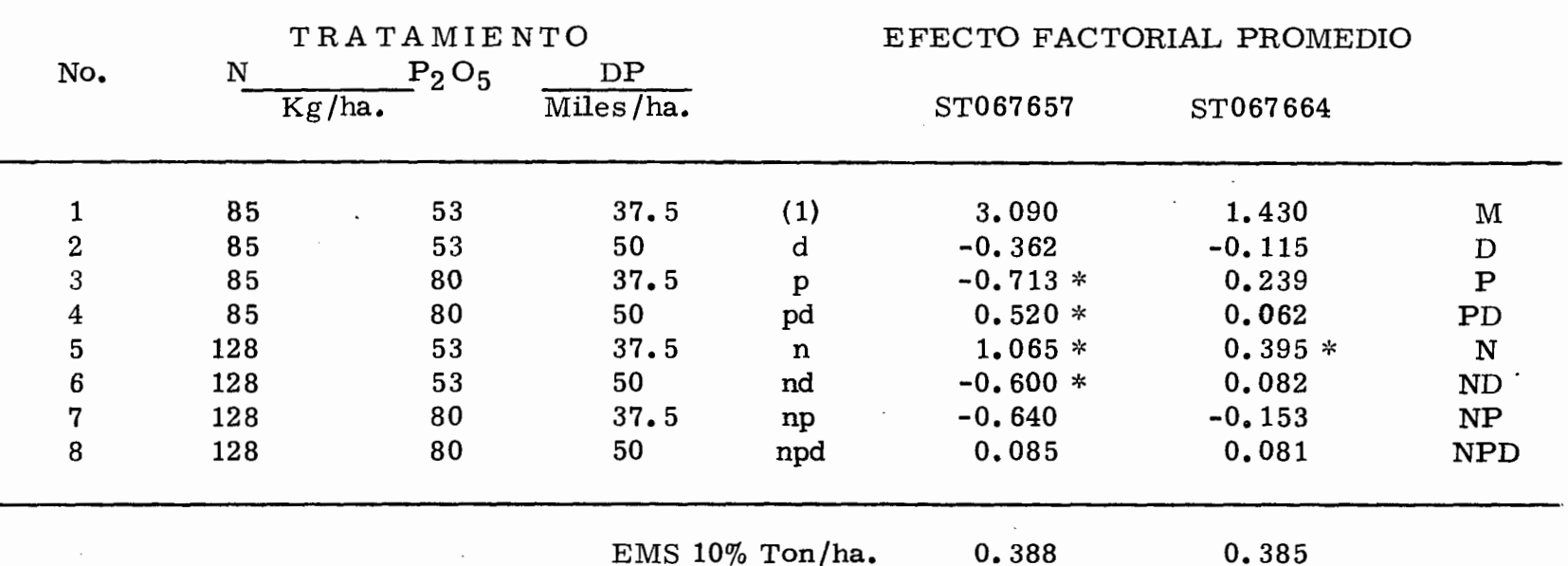

de Nitrógeno fue significativa de 85 a 128 Kg/ha., 53 Kg/ha. de -- $P_2 O_5 y 37,500$  plantas/ha.

Para el experimento en el "Sistema en Cruz" Cuadro 13 la aplicación de 74 a 110 Kg/ha. de Nitrógeno, 46 Kg/ha. de P<sub>2</sub>O<sub>5</sub> y  $23,000$  plantas/ha. el efecto fue significativo.

2. 2. Respuesta al Fósforo.

Volviendo a los experimentos de 1975 Cuadro 11. la aplicación de 30 a 60 Kg/ha. de Fósforo, con 60 Kg/ha., de Nitrógeno y 35,000 plantas/ha., no hubo efecto significativo para este factor para ningún ensayo llevado a cabo ese año.

En los experimentos de 1976 Cuadro 12, al pasar la aplicación de 53 a 80 Kg/ha. de Fósforo el efecto a este factor fue significativo con 85 Kg/ha. de Nitrógeno y 37,500 plantas/ha. Para el experimento ST067657. Dicho efecto fue negativo cuando el - Fósforo aplicado fue mayor de 53 Kg/ha. Para el experimento  $-$ ST067664 el efecto resultó positivo al pasar de 53 a 80 Kg/ha. de fósforo y a los niveles de Nitrógeno y Densidad de Población men- cionados.

Para el "Sistema en Cruz" Cuadro 13, hubo efecto sig

# CUADRO 13. EFECTOS FACTORIALES PROMEDIO OBTENIDOS POR EL CODIGO DE YATES; PARA LOS FACTO--RES DE ESTUDIO EN EL EXPERIMENTO EN "SISTEMA DE CRUZ" LLEVADO A CABO EN 1976.

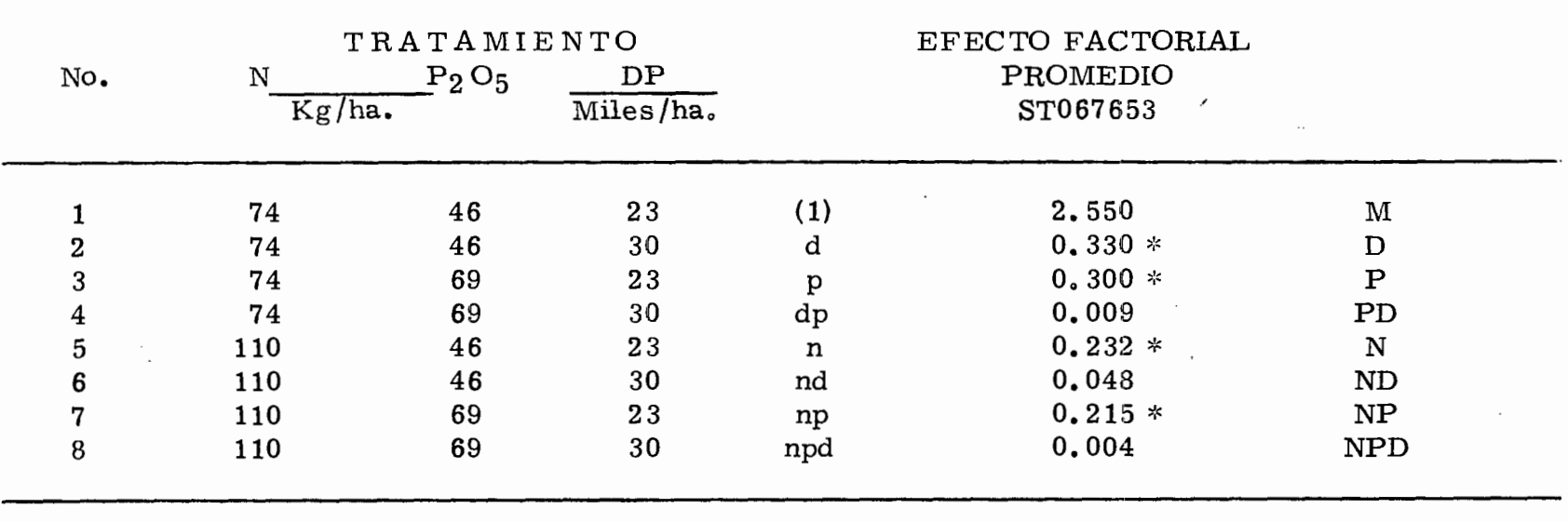

EMS 10% en Ton/ha.

 $0.112$ 

nificativo a la aplicación de P<sub>2</sub>O<sub>5</sub> de 46 a 69 Kg/ha., con 74 Kg/ha. de Nitrógeno y 23.000 plantas/ha.

2. 3. Respuesta a la Densidad de Población.

En los experimentos de 1975 no hubo efecto significativo a Densidad de Población para ningún ensayo Cuadro 11, a las -densidades de 35,000 a 50,000 plantas/ha., y con 60 y 30 Kg/ha.de Nitrógeno y Fósforo respectivamente.

Igualmente no hubo efecto sgnificativo a la densidad de 37, 500 a 50,000 plantas/ha. y con 85 Kg/ha. de Nitrógeno y 53 - -Kg/ha. de  $P_2O_5$  correspondiente a los ensayos de 1976 Cuadro 11.

En el "Sistema en Cruz" Cuadro 13. hay significancia a densidad de 23,000 a 30. 000 plantas/ha. cuando se aplican 74 -- Kg /ha. de Nitrógeno y 46 Kg /ha. de Fósforo.

2. 4. Respuesta a las Interacciones.

1:-

Para los experimentos de 1975 no hubo efecto significa tivo a ninguna interacción; para 1976 Cuadro 11, hubo efecto significativo para la interacción PD (Fósforo-Densidad). cuando el-Fósforo se aplicó a un nivel de 53 a 80 Kg/ha. *eon* 85 Kg/ha. de -

Nitrógeno y 50,000 plantas/ha., igualmente hubo efecto significati vo a la interacción ND (Nitrógeno-Densidad), pero esta fue negati va, cuando el Nitrógeno fue de 85 a 128 Kg/ha. y la densidad de  $-$ 37. 500 a 50. 000 plantas /ha. • esto ocurrió en el experimento - ST067657.

Para el experimento en el "Sistema en Cruz" Cuadro-12, hubo efecto significativo a NP (Nitrógeno-Fósforo) esto ocu- rrió cuando el Nitrógeno y el Fósforo estuvieron a un nivel de 110 y 69 Kg/ha. respectivamente y la densidad de 23,000 a 30,000 plan tas/ha.

En la Figura 3, se tiene la respuesta promedio grafica da para cada factor en estudio de los experimentos de 1975, en la-Figura 4, para los experimentos de 1976 y en la Figura 5, la respuesta graficada del experimento en el "Sistema en Cruz".

3. Análisis Económico.

Se practicó un Análisis Económico a aquellos trata- mientas que resultó significativo su efecto factorial. En los casos en que este efecto factorial no fue significativo a ninguno de los fac tores de estudio, este Análisis Económico se efectuó con la media-

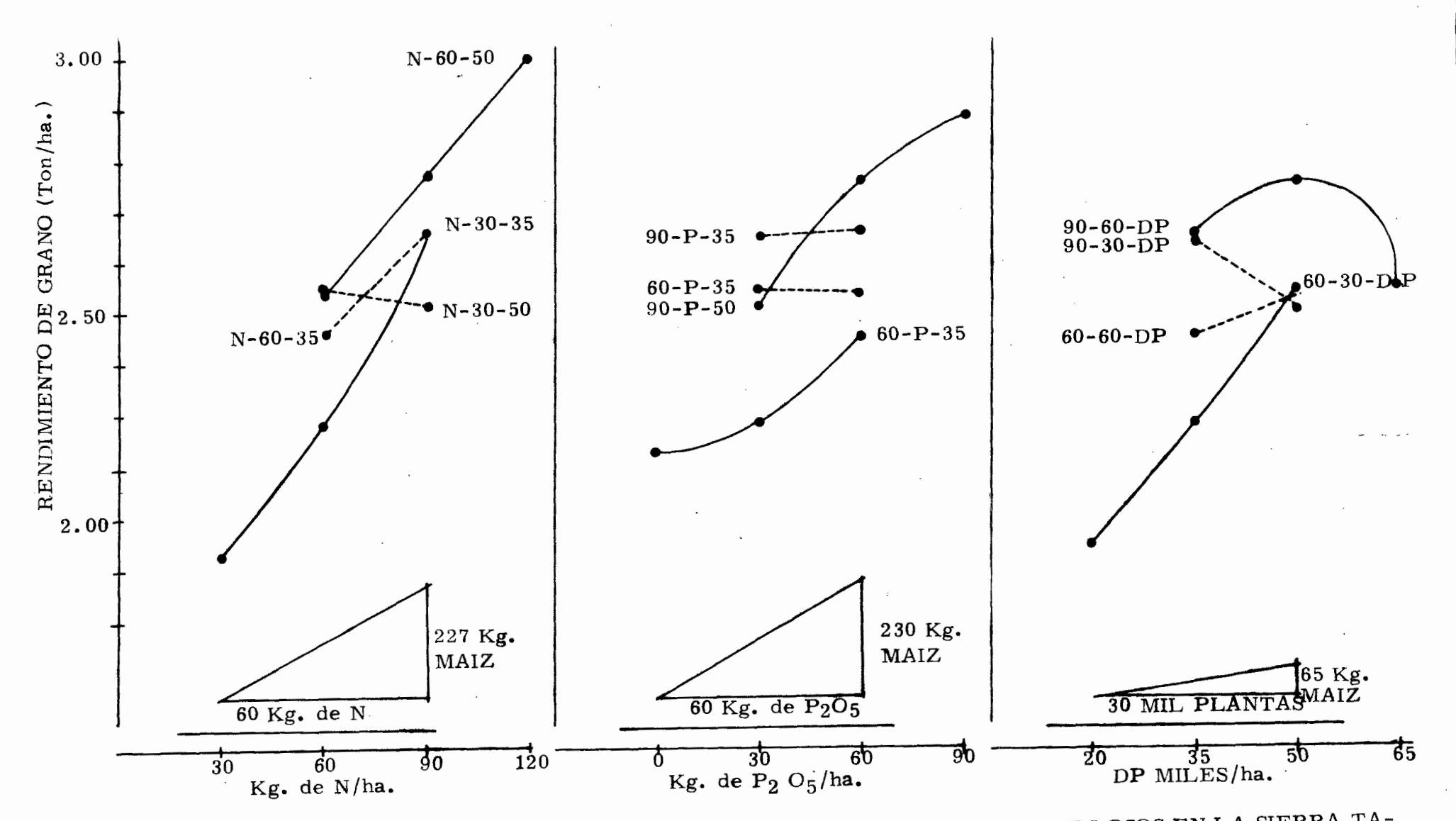

FIGURA 3. RESPUESTA PROMEDIO DEL MAIZ A N, P<sub>2</sub>O<sub>5</sub> Y DP, EN SUELOS ARCILLOSOS EN LA SIERRA TA-RASCA. CICLO 1975.

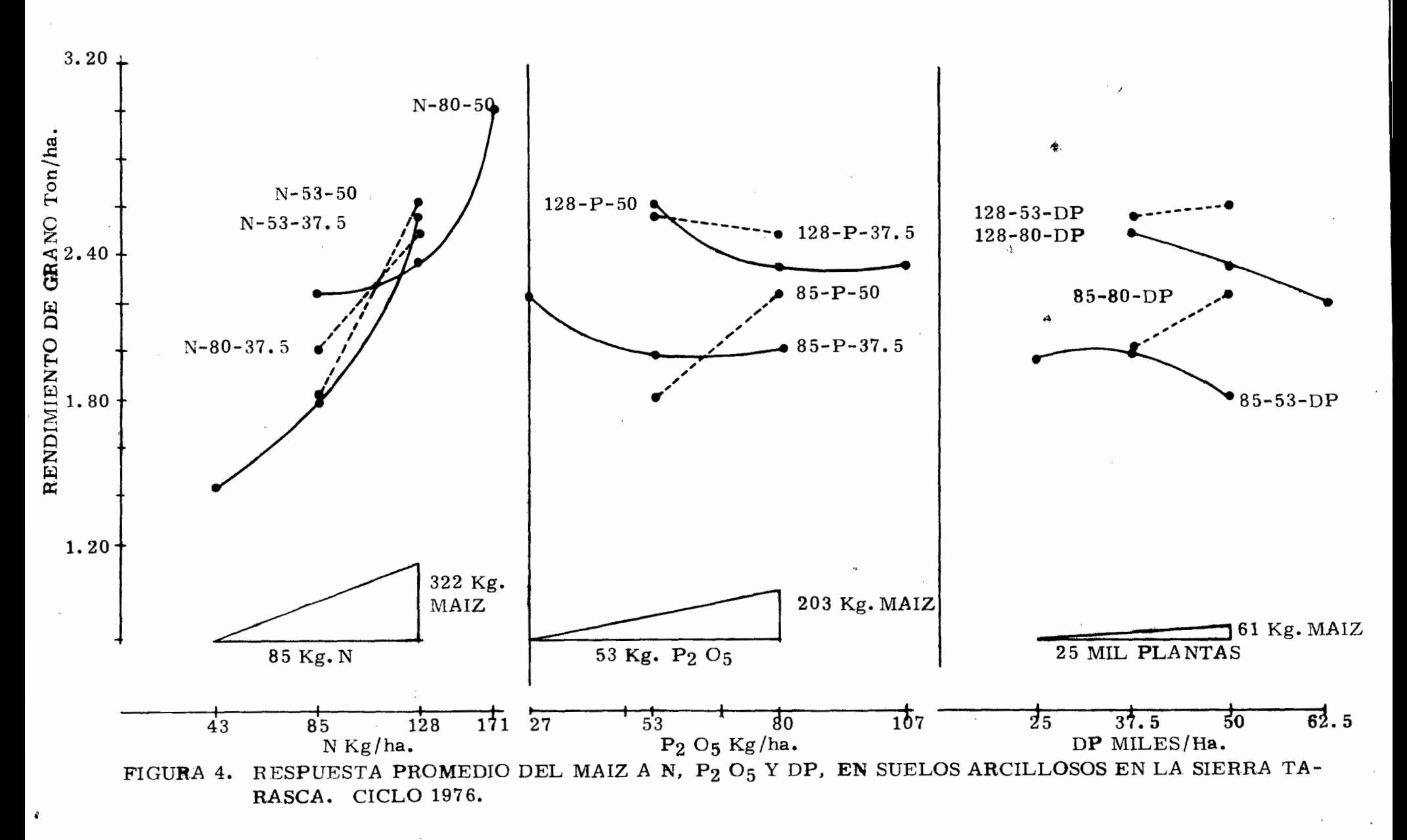

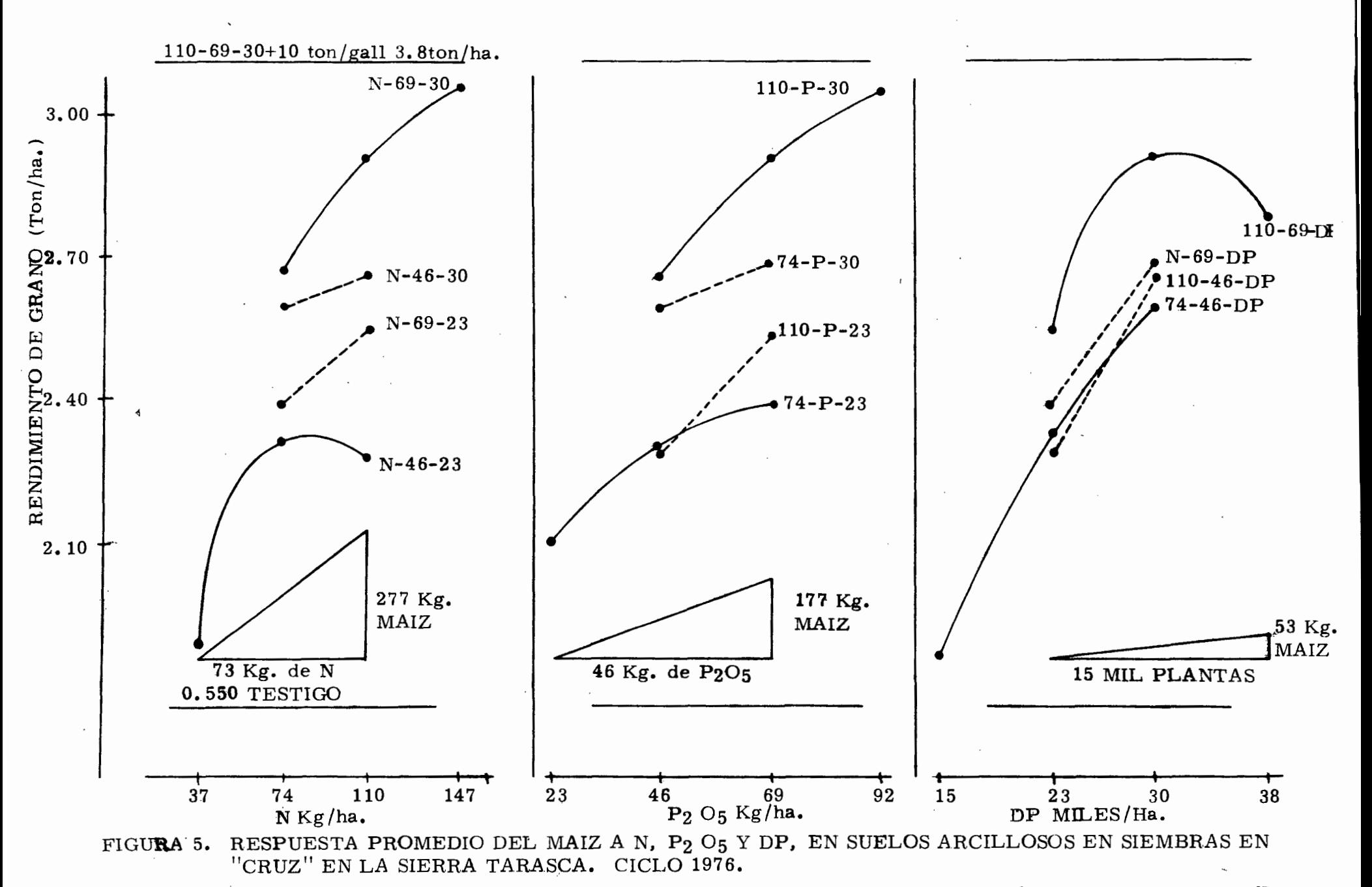

(el valor más bajo de cada factor dentro del cubo, en este caso correspondió al tratamiento No. l). Con los seis tratamientos res- tantes de la matriz (las prolongaciones) se les practicó una prueba de comparación de medias  $(D.M.S. 5%)$  y en aquellos en que la diferencia en rendimiento fue significativa a alguno de los 8 tratamientos del cubo, también se les efectuó el Análisis Económico.

El Análisis Económico se hizo de acuerdo con la técnica descrita en materiales y métodos, el Análisis Económico se aproximó al gráfico en aquellos experimentos en que se podía.

Se tomó como tratamiento óptimo económico para capital ilimitado aquel que tuvo el ingreso neto más alto y para el trata miento óptimo económico para capital limitado el que tuvo la tazade retorno más alta, en el Cuadro 14, se presentan los tratamientos óptimos económicos para capital ilimitado y capital limitado, para cada uno de los experimentos.

.<br>پ<sup>ی ا</sup> د 15 م

# CUADRO 14. TRATAMIENTOS OPTIMOS ECONOMICOS (TOE) PARA CAPITAL ILIMITADO Y CAPITAL LIMI-TADO. OBTENIDOS PARA CADA SITIO EXPE-RIMENTAL EN SUELOS "CHARANDOSOS". CI CLO 1975 y 1976.

 $\overline{\phantom{a}}$ 

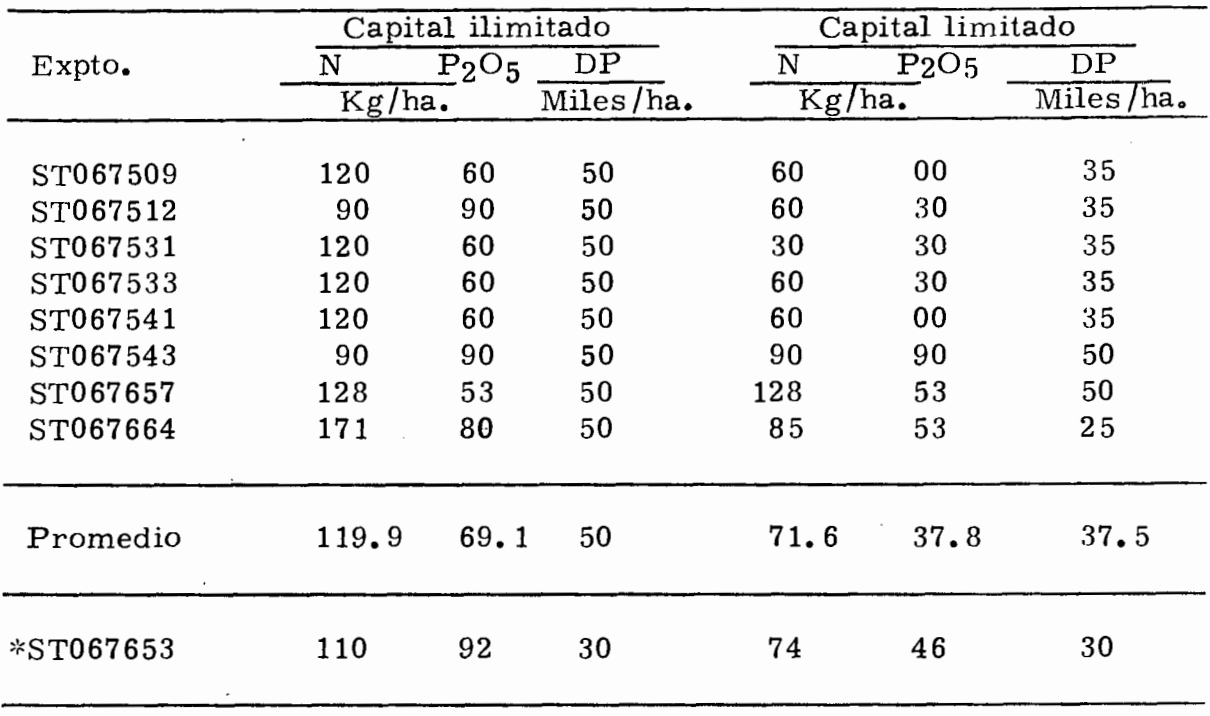

':<Siembras en "cruz" •

 $\epsilon^{-\ell}$ 

58.

 $\mathcal{E}(\mathcal{C})$ 

## VII. RECOMENDACIONES DE PRODUCCION.

Y en el Cuadro 14, tenemos los tratamientos óptimos económicos (TOE) por experimento para capital ilimitado y capi tal limitado, para capital ilimitado el Nitrógeno varió de 90 a 171 -Kg/ha. con una media de 119.9 Kg/ha., el Fósforo de 53 a 90 Kg/ha. con una media de 69.1 Kg/ha. La densidad de población fue - constante de 50,000 plantas/ha.

Para capital limitado el Nitrógeno varió de 30 a 128 - - Kg/ha. con una media de 71.6 Kg/ha. el Fósforo de 0 a 90 Kg/ha.con una media de 37.8, la densidad de población de 25,000 a 50,000 plantas/ha. con una media de 37,500 plantas/ha.

Para el sistema en cruz, para Nitrógeno fue 110 Kg/ha. para fósforo 92 Kg /ha. y la densidad de población de *30* <sup>1</sup>000 plantas/ ha. *1* para capital ilimitado y para capital limitado el Nitrógeno 74 - Kg /hao, el Fósforo 46 Kg /ha. y la densidad de población de *30 <sup>1</sup>*000 plantas /ha.

En el Cuadro 15, se tienen las alternativas de fórmulas de producción.

#### CUADRO 15. ALTERNATIVAS DE FORMULAS DE PRODUC-CION PROMEDIO PARA SIEMBRAS EN SUELOS "CHARANDOSOS". CICLO 1975 y 1976.  $\frac{1}{2}$

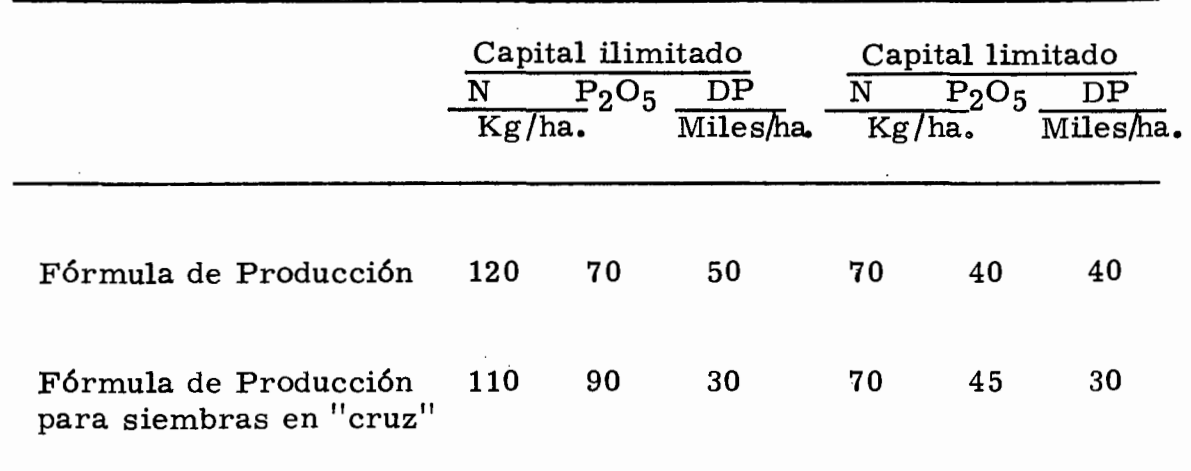

## VIII. CONCLUSIONES.

De acuerdo a los rendimientos en grano de maíz, obtenidos en los 9 ensayos estudiados, al aplicar diferentes niveles defertilizantes Nitrogenado, Fósforo y Densidad de Población se con cluye:

1) Que los niveles de fertilización que el agricultor uti liza para el cultivo del maíz en el área de temporal en el región de la Sierra Tarasca, limita la producción.

De acuerdo al Análisis de Varianza y Diferencia Mínima Significativa, realizado para la variable rendimiento de granose puede concluir:

2) Que el cultivo de maíz, responde a las aplicaciones de Nitrógeno, Fósforo y Densidad de Población, en los dos méto-dos de siembra.

3) No se tienen evidencias para rechazar la Hipótesis que menciona que el N,  $P_2 O_5$  y D. P., son factores que limitan la producción ya que 4 experimentos fueron altamente significati- vos al 1% en 1 fue significativo al 5%, y en los 4 restantes al 10%.

4) Igualmente no se tuvo evidencias para rechazar la -
Hipótesis dos.

 $\hat{\mathcal{A}}$ 

5) Los supuestos considerados durante el presente  $tr_{\frac{\alpha}{2}}$ bajo fueron válidos.

 $\bar{1}$ 

## IX. RESUMEN.

En los años de 1975 y 1976 se establecieron 9 experi- mentos con maíz bajo condiciones de temporal en área de la Sierra Tarasca del Estado de Michoacán, con el objeto de encontrar las do sis óptimas económicas de N,  $P_2$  O<sub>5</sub>, y D. P.

Para lograr lo anterior se plantearon las siguientes Hipótesis:

A) Los Nutrimentos Nitrógeno, Fósforo y Densidad de-Población son factores que limitan la producción de maíz en la mayoría de las condiciones de producción del área.

B) La respuesta del maíz a estos factores; está afecta da por factores incontrolables de la producción relacionados con la posición fisiográfica con elementos del clima y con propiedades fí sicas y químicas del horizonte A de los suelos.

Para probar las hipótesis planteadas se utilizaron 9 experimentos - factoriales para observar las respuestas a N,  $P_2O_5$  $y D.P., y encontrar las D.O.E. de estos factores.$ 

Se probaron 16 tratamientos, 14 de matriz y dos tratamientos accesorios, un potencial con 10 toneladas de gallinaza y un . testigo absoluto.

El espacio de exploración para 197 6. varia de acuerdoa los rendimientos de 1975. y estos fueron para N de 30 a 120 Kg/ ha., para  $P_2 O_5$ , de 25 a 100 Kg/ha., y para D.P., de 25,000 a -62, 500 plantas/ha., en el sistema en "cruz", el N varió de 37 a --147 Kg/ha., para P<sub>2</sub>O<sub>5</sub>, de 23 a 92 Kg/ha., y para D.P., de - -15,000 a 38,000 plantas/ha., (fueron esos niveles por ajustes en distancia real entre surcos).

El Análisis de Varianza. y las gráficas de respuesta de la variable rendimiento de grano indican: que la respuesta a los - factores estudiados fueron para N hasta 120 Kg/ha., Fósforo 70 -- $Kg/ha.$ , y Densidad de Población a 50,000 plantas/ha., y para siem bras en "cruz", fue para N hasta 110 Kg/ha., P<sub>2</sub> O<sub>5</sub>, 90 Kg/ha.,y D. P.. 30. 000 plantas /ha.

Según el procedimiento empleado en este estudio estasson las D.O.E., que hacen máxima ganancia, para condiciones decapital ilimitado.

## X. BIBLIOGRAFIA.

2.- Brauer, O.H. 1967

5.- Cortes, F.J.I. 1975

1. - Barajas, C.R. Et. al 1975

Informe del Programa de Inves tigación Agrícola en el Plan Ta rasco Estado de Michoacán, C.P. Chapingo, México. El Método Científico Agrocien cía Volúmen No. 2. Chapingo,- México.

3.- Cochran, G. W. y Cox C. G. 1971.

"Diseños Experimentales" Edi-

torial Trillas, México.

4.- Colegio de Postgraduados, Chapingo, México. 1976. PRONDAAT:

Un enfoque para el Desarrollo --Agrícola en áreas de temporal, - Chapingo, México.

"Diseños y Recomendaciones - prácticas de fertilización y den sidades de población en maíz de temporal para varias condicio- nes de producción en la Sierra - Tarasca. Tesis de M. C. Colegio de Postgraduados, Chapingo, Méx.

65.

7.- Gil, F.J. 1966

8.- Ortíz, H. R. 1977

9. - PRONDAAT: 1976

10.- Rojas, J.E. 1972

Modificaciones al sistema de cla sificación climática de Koppen. -Instituto de Geografía. U. N.A. M. Fertility Studies in volcanic soil of the Sierra Tarasca, México-- Diss-Abstr. Sect. B  $27-B(3)$ : 670-B-671-B.

Aplicación práctica del enfoque de agrosistemas para estratificar di ferentes condiciones de producción de cultivos con el objeto de diseñar recomendaciones para la aplicación de fertilizantes químicos y estierco les al maíz de temporal en Totonica pan, Guatemala. Tesis de MC. Cole gio de Postgraduados, Chapingo, Mé&. Planes de desarrollo agrícola en áreas de temporal en el Estado de-Oaxaca, la. Reunión anual en Oaxaca, Oax.

Trabajos preliminares sobre mejoramiento del maíz de temporal en la

Meseta Tarasca; Tesis de Ingeniero Agrónomo, Universidad Autónoma de Chihuahua, Escuela de Agronomía.

11.- Secretaría de Industria y Comercio 1975. Dirección General de Es tadística.

> "Censo Agrícola Ganadero y Ejidal del Estado de Michoacán. 1970. México. Determinación de las dósis óptimas eco nómicas de nitrógeno, fósforo y densidad de siembra para el cultivo de la ce bada en la región Nor-oriental del Estado de México, Tesis de Ingeniero Agró nomo, Universidad de Guadalajara, Escuela de Agricultura, Guadalajara, Jal.

13. - Turrent, F.A. y Laird, R.J. 1975

Matrices Plan Puebla. Escritos sobre la Metodología de la Investigación en productividad de suelos. Rama de Suelos. Colegio de Postgraduados, Chapin go, México.

Respuesta del maíz a los fertilizantes y a la densidad de población en la parte -

14.- Vázquez, J. V. 1977

12. - Tornero, M.A. 1976

Oeste del Estado de Tlaxcala para el ciclo agrícola 1976.

Desarrollo de un método para obtener

15.- Villalpando, I. J. F. 197 5

ecuaciones empíricas generalizadas del rendimiento en una región agrícola, para uso de diagnóstico. Tesis de M. c. Colegio de Postgraduados, Chapingo, México.